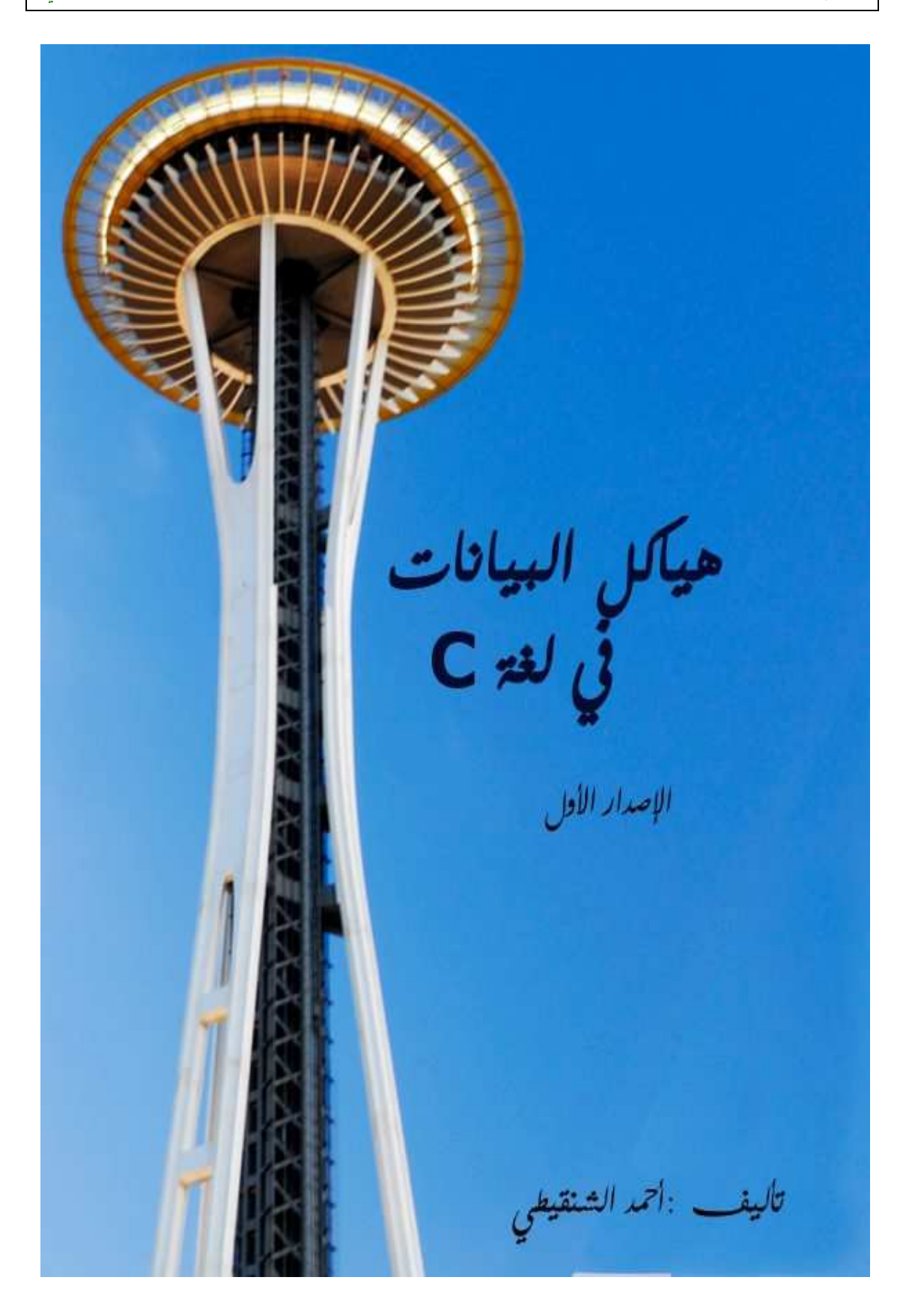

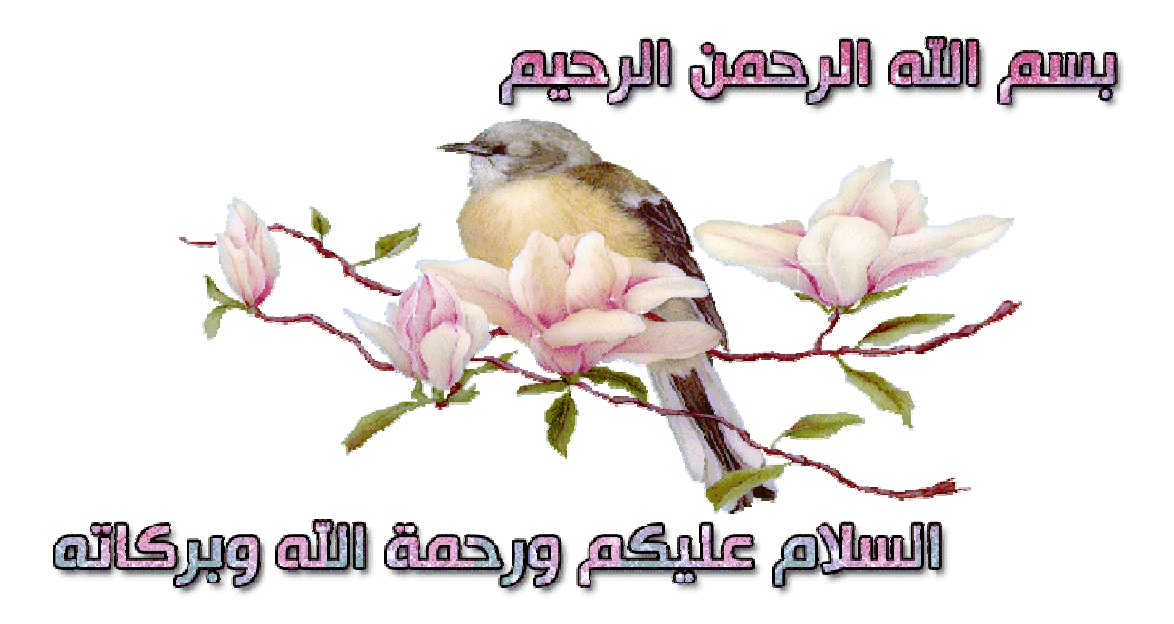

الحمد لله الذي بحمده يُستفتح كل كتاب و بذكره يُصدر كل خطاب وبفضله يتنعم أهل النعيم في دار الجزاء و الثواب والصلاة و السلام على سيد المرسلين و إمام المتقين المبعوث رحمة للعالمين محمد بن عبد الصادق الأمين و على صحابته الأخيار و من تبعهم بإحسان إلى يوم الدين أما بعد : بعد

الله الصادق الأمين و على صحابته الأخيار و من تبعهم بإحسان إلى يوم الدين أما بعد :<br>تم بحمد الله الانتهاء من الإصدار الأول من سلسلة هياكل البيانات في لغة C. قمتُ بتقسيم الكتاب إلى جزئين, كل جزء يحتوي على شرح 4 أنواع من هياكل البيانات, هذا الإصدار يشرح الهياكل التالية:

- − Singly Linked List
- − Doubly Linked List
- − Stacks
- − Queues

و الإصدار القادم إن شاء الله سأركز فيه على الهياكل التالية :

- Trees
- − Binary Trees
- − Hash tables
- − Graphs

**الكاتب في سطور :**

الاسم: أحمد بن محمد اللقب : الشنقيطي سنة الميلاد : 1992 الدولة : بلاد شنقيط و أرض المليون شاعر .. موريتانيا programming & Security :الهواية المستوى الأكاديمي : خريج كلية العلوم و التقنيات. ahmed.ould\_mohamed@yahoo.fr : للتواصل

**جميع الحقوق محفوظة © reserved rights All**

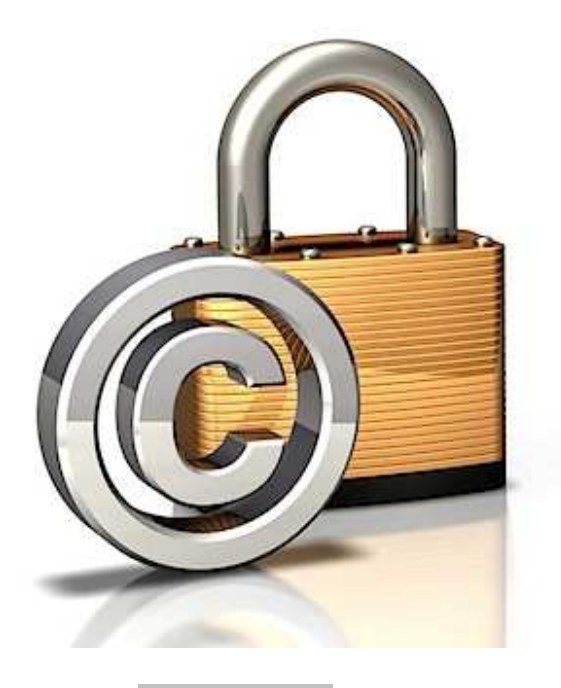

**ُك 2/2013 /020 تب بتاريخ**

### **لمن هذه الدروس ؟**

هذه الدروس مُوجهة إلى كل من لديه معرفة بأساسيات السي مثل المصفوفات, التراكيب و المؤشرات و يتطلع إلى دراسة هياكل البيانات المتقدمة في لغة السي.

# الجزء الأول – القوائم المتصلة البسيطة

### الجانب النظري

- **͏** تعريف
- **͏** نبذة تاريخية
- **͏** قالوا عن الـ List Linked
- **͏** أيهما أفضل, المصفوفة الديناميكية أم القائمة المتصلة ؟
	- **͏** مفهوم القوائم المتصلة

### الجانبه التطبيقي (العمليات الأكثر استخداما في القوائم)

- **͏** مدخل
- **͏** يئة القائمة (إنشاء أول عقدة)
	- **͏** إضافة عقدة جديدة.
		- **͏** حذف عقدة معينة.
	- **͏** حساب طول القائمة.
	- **͏** دمج قائمتين في قائمة واحدة
		- **͏** حذف قائمة
			- اختبر قدرتتك

#### الجانب النظري

### **تعريف**

القائمة المتصلة عبارة عن مجموعة من العُقد, مُخزنة في الذاكرة بشكل <u>متصل</u> و غير <u>متسلسل</u> و هذا أحد أبرز أوجه الخلاف بين القوائم المتصلة و المصفوفات .

#### **نبذة تاريخية**

كانت تُعرف القوائم المتصلة باسم NSS memory و تم تصميمها خلال السنتين 1956-1955, من طرف الثلاثي .RAND Corporation للبحوث الأمريكية المؤسسة برعاية Herbert Simon و Allen Newell, Cliff Shaw

كانت القوائم المترابطة هي البُنية الأساسية في لغتهم IPL) Information Processing Language) وكان المخترعون الثلاثة يستخدمون IPL لتطوير مجموعة من برامج الذكاء الاصطناعي, مثل ,Logic Theory Machine Solver Problem General بالإضافة إلى Chess ) لعبة الشطرنج ).

ُشرت أعمال الفريق حول القوائم المتصلة في الـ سنة في IRE Transactions on Information Theory ن 1956 و عُقدت العديد من المؤتمرات خلال الفترة (1) 1959 – 1957. أما التمثيل الحالي للقوائم المتصلة (حيث تتكون القائمة من مجموعة عقد مُرتبطة فيما بينها بواسطة أسهم) فقد تم تنشره في شهر فبراير من عام 1957 تحت عنوان Programming the Logic Theory Machine (2) .

في عام 1975 حصل الثنائي Allen Newell و Herbert Simon على جائزة Turing لمساهمتهم الفعالة في علم الذكاء الاصطناعي و التعامل مع القوائم.

**<sup>(1)</sup>** Proceedings of the Western Joint Computer Conference en 1957 et 1958 et Information Processing en 1959

<sup>(</sup>première réunion de l'International Conference on Information Processing de l'UNESCO)

**<sup>(2)</sup>** Programming the Logic Theory Machine de Allen Newell et Cliff Shaw, Proceedings of the 1957 Western Joint Computer Conference, février 1957.

### **قالوا عن الـ List Linked**

بطبيعة الحال, يُمكن تعريف القوائم المتصلة بأكثر من طريقة لذا اقتطفت لكم بعض التعريفات التي وردت في أهم الكتب المتعلقة بمياكل البيانات:

- عبارة القائمة " : The data structures (Courses and problems) كتابه في Seymour Lipschutz يقول عن مجموعة خطية من عناصر البيانات ".
- بينما يرى Hubbard Rast John في كتابه Structures Data Java" أن القائمة عبارة عن حاوية متسلسلة العناصر و قادرة على إدراج و إزالة العناصر بشكل مطرد محليا, بمعنى : بغض النظر عن حجم الحاوية".
- عبارة القوائم أن "The C++ Standard Template Library كتابه في فيرى Alain-Bernard Fontaine أما عن حاويات مُخصصة للقيام بعمليات معينة (مثل الإدراج و الإزالة) حيث تتم هذه العمليات في وقت ثابت مهما كان موقع العنصر داخل الحاوية ".
- Introduction to Algorithms مكتا في Ronald Rivest و Thomas Cormen, Charles Leiserson الثلاثي يعتبر و أن "القائمة المتصلة عبارة عن هيكل بيانات يتم فيه ترتيب الكائنات بشكل خطي ولكن بخلاف المصفوفات التي تُحدد فيها العناصر عن طريق ترقيم الخانات, يتم تحديد عناصر القائمة المتصلة عن طريق مؤشر في كل كائن "

**أيهما أفضل, المصفوفة الديناميكية أم القائمة المتصلة ؟** 

عادة ما يكون السؤال الذي يطرح نفسه عند المقارنة بين هياكل البيانات, هو:

ما مدى سهولة الوصول إلى عناصر المحموعة ؟ و كذا التنقل بين مختلف العناصر و إجراء العمليات الأكثر استعمالا ؟

للإجابة على هذا السؤال قُمنا بحساب التعقيد الزمني للعمليات الأكثر استعمالا:

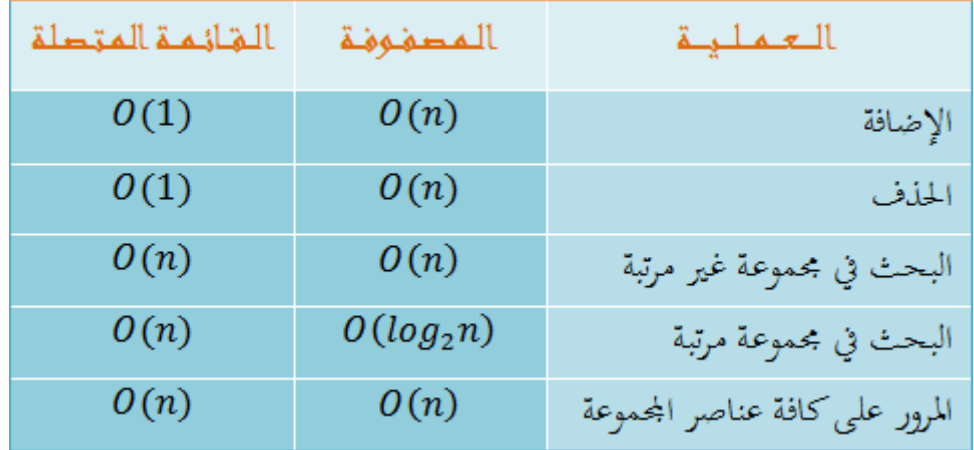

لإضافة عنصر معين في الخانة رقم i من المصفوفة X يجب إزاحة i-size عنصر حيث size هو طول المصفوفة و بالتالي عملية الإضافة في المصفوفات تستغرق وقتاً لا يُستهان بما و يزداد الأمر سوءا كلما كثُرت العناصر. نفس الشيء يحدث مع عملية الحذف .

أما في القوائم المتصلة فعملية الحذف أو الإضافة تأخذ نفس الوقت بغض النظر عن طول القائمة أو المكان الـمُراد إضافة (حذف) العُقدة فيه (منه).

نلاحظ أن القوائم المتصلة تكون أسرع في عمليتي ا<u>لإضافة</u> و الحذف بينما تكون المصفوفة الـمُرتبة أسرع في عملية<br>. البحث و يتساوى الاثنان عند المرور على جميع العناصر .

### **مفهوم القوائم المتصلة**

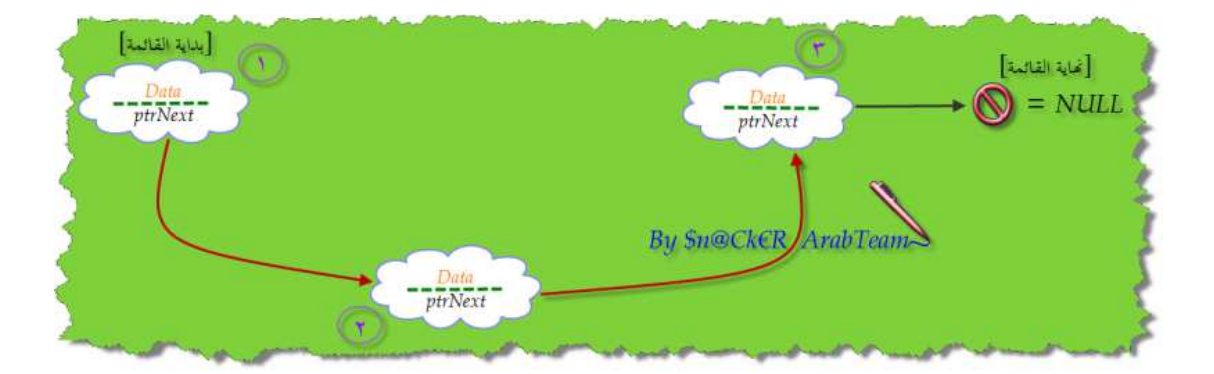

ذكرنا آنفا أن طريقة تخزين عناصر المصفوفة تختلف عن طريقة تخزين عناصر القائمة إذْ أن عناصر الأولى تَخزَّن في أماكن متتابعة في الذاكرة أما القوائم فلا يُشترط تتابع عناصرها لأن الوصول إلى أي عُقدة من القائمة يتم عن طريق مؤشر في<br>. العُقدة السابقة أما المصفوفات فيتم الوصول إلى خاناتها عن طريق الترقيم لذا لزمها تتابع الخانات.

القوائم المتصلة تنتمي إلى عائلة الـ Structures Data Dynamic لذا تجد أن عملية حجز الذاكرة تتم أثناء عمل البرنامج باستخدام malloc .مثلا قبل أن ننتقل إلى الجانب التطبيقي, تذكر النقاط التالية جيدا لأنك ستحتاجها لفهم العمليات الأكثر استخداما في القوائم :

- ∕ تتكون القائمة المتصلة من مجموعة عُقد ترتبط فيما بينها عن طريق المؤشرات.
- ∕ كل عُقدة تحتوي على جزئين, الجزء الأول يحتوي على بيانات العقدة و الجزء الثاني عبارة عن مؤشر يُشير إلى العقدة الموالية.
	- ∕ للوصول إلى عُقدة معينة, يجب الذهاب دائماً من أول عُقدة. و يتم الانتقال من العقدة الموالية عن طريق المؤشر الموجود في العُقدة السابقة.
		- ▼ دائما ما يُشير المؤشر الموجود في أخر عقدة إلى NULL.
		- ✔ عندما تكون أول عقدة هي آخر عُقدة, نقول أن القائمة فارغة.
	- ▼ في القوائم المتصلة البسيطة (Singly Linked List) تتم الحركة في اتجاه واحد, انطلاقا من العُقدة الأولى باتجاه العقدة الأخيرة.
	- ▼ إذا كنتَ تريد التحرك في كلا الاتجاهين, يُمكنك استخدام القوائم المتصلة الـمُضاعفة (Doubly Linked List).

### الحانيم التطبيقي

**مدخل** 

في بقية هذه الفقرة, سنعتبر أن القائمة التي نعمل عليها تحتوي على بيانات مجموعة من الموظفين في شبكة محلية تابعة لشركة مسابقات, كل مُوظف يملك رقم دخول و بريد الكتروني, نفترض أن رقم الدخول يُميز كل موظف عن الآخر بمعنى أنه لا يُمكن أن نجد مُوظفيْن يملكان نفس رقم الدخول. كما أن أرقام الدخول يجب أن تكون أكبر تماماً من الصفر .

قامت الشركة بتنظيم المسابقة التالية لموظفيها على النحول التالي :

كل مُوظف سيختار حرف عشوائي من A إلى Z. يفوز الموظف إذا تطابق الحرف المُختار مع أول حرف من مُعرَّفه (الجزء الموجود قبل @ من البريد الالكتروني) و يخسر في الحالة المعاكسة .

الإعلان عن القائمة التي ستضم بيانات الموظفين سيكون هكذا :

```
Struct singlyLinkedList {
       int login;
       char randomCharacter;
       char email[45];
       singlyLinkedList * ptrNext;
 \cdot };
```
كلما في الأمر أننا قمنا بالإعلان عن بنية باسم singlyLinkedList تحتوي على 4 عناصر, العناصر الثلاثة الأولى تُمثل بيانات الموظف و العنصر الرابع عبارة عن المؤشر الذي يُشير إلى الموظف الموالي.

الخطوة التالية تتمثل في بناء القائمة عن طريق الإعلان عن المؤشر الذي سيُشير لاحقا إلى أول عُقدة, قُمنا بإعطاء اسم مستعار لمؤشر القائمة من أجل تسهيل و تنظيم الكتابة :

typedef struct singlyLinkedList\* list;

**تهيئة القائمة (إنشاء أول عقدة)**

نأتي الآن إلى كيفية يئة قائمة الموظفين من خلال إنشاء حساب لموظف جديد و إسناد قيم ابتدائية لكافة البيانات :

```
\Box bool init(list &sll) {
       s11 = (list) malloc(sizeof (singlyLinkedList));
       if (sll = NULL) return false;
       elses11 - \lambda \log_{10} = 0;
            s11->randomCharacter = '';
            memset(sll->email, 0, sizeof (sll->email));
            s11->ptrNext = NULL;
            return true;
       }
  \overline{\mathbf{r}}
```
**ملاحظات هامة :**

- إذا كانت <sup>P</sup> عبارة عن بنية تحوي ( ) مثلاً عنصرين <sup>x</sup> و <sup>y</sup> فإن الوصول إلى عناصر البنية يكون هكذا y.P Or x.P .
	- إذا كان Q مؤشر لبنية من نوع P, فإن الوصول إلى عناصر البنية يكون هكذا : y>-Q Or x>-Q.
		- لغة C لا تدعم التمرير بالمرجع (reference by Pass (على عكس ++C.
	- تستخدم C تمرير المؤشرات الثابتة بدلا من تمرير المراجع لكنني أفضل دائما التمرير بالمرجع و لحسن الحظ, معظم مترجمات C الحالية (الـمُحتكة بـ ++C) تدعمه.<br>.

بالنسبة للدالة init فتستقبل وسيط واحد عبارة عن مرجع (Reference (لقائمة الموظفين, في السطر الأول قمنا بحجز ذاكرة للمؤشر الذي سيُشير إلى أول عقدة في القائمة, إذا فشلت عملية الحجز ستعيد الدالة false و ينتهي الأمر, أما إذا مرت عملية الحجز بسلام فهذا يدل على أن المؤشر sll أصبح يُشير إلى منطقة من الذاكرة تحوي 4 عناصر (رقم الدخول, الحرف العشوائي, البريد الالكتروني و المؤشر) و في هذه الحالة سنقوم بإسناد قيمة ابتدائية لكل عنصر على النحو التالي :

إسناد القيمة 0 إلى المتغير Login و تخزين المسافة البيضاء داخل المتغير randomCharacter و إسناد المؤشر ُ NULL إلى ptrNext أما المتغير email فله حالته الخاصة, ركب و ليس نوع بسيط مثل لأنه عبارة عن نوع م int, float, char, bool, ..) الأنواع الـمُركبة (مثل المصفوفات و التراكيب ...) يتم التعامل معها بصفة مختلفة لذا قُمنا باستدعاء الدالة memset لتصفير الذاكرة التي يُشير إليها المؤشر email, الدالة memset تستقبل 3, معاملات, المعامل الأول هو المؤشر الـمُراد تصفير ذاكرته و المعامل الثاني هو القيمة المراد وضعها داخل المنطقة التي يشير إليها المؤشر و المعامل الثالث هو عدد البايتات أو كمية البيانات الـمُؤشر عليها.

بعد يئة العناصر الأربعة تقوم الدالة بإعادة true كإشارة إلى نجاح العملية .

نأتي الآن إلى تضمين المكتبات اللازمة بالإضافة إلى شرح مختصر لمحتوى الدالة الرئيسية :

```
\Box #include <stdio.h>
   #include <stdlib.h>
 L #include <string.h>
\Box int main() {
       list mySimpleList = NULL;
       if (!init(mySimpleList)) {
           printf("Insufficient Memory\n");
       \} else {
           printf ("Login : %d\nRandom Character : %c\nE-mail : %s\n",
                    mySimpleList->login, mySimpleList->randomCharacter, mySimpleList->email);
       \mathbf{I}return 0;
  \mathbf{I}
```
الدالة printf موجودة في المكبتة h.stdio و الماكرو NULL موجود في المكتبة h.stdlib و الدالة memset موجودة في المكتبة string.h لذا قمنا باستدعاء المكتبات الثلاثة معاً.

في بداية الدالة الرئيسية قمنا بالإعلان عن قائمة جديدة و أسندنا لها العنوان NULL وهذه الخطوة ضرورية جدا في يئة المؤشرات أيا كانت .

بعد ذلك, قمنا بتمرير القائمة mySimpleList إلى الدالة init كوسيط ثم تحققنا من القيمة الـمُعادة من طرف الدالة, إذا كانت false سيتم إظهار رسالة تنبيه على الشاشة و إلا فسيتم إظهار البيانات الابتدائية للموظف .

ُخرجات الكود و هذه صورة لـم :

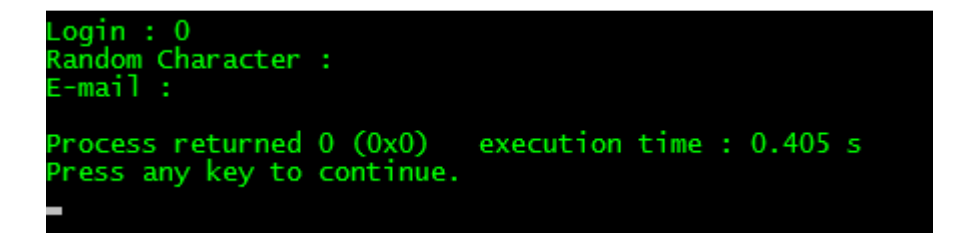

#### **إضافة عقدة جديدة**

لإضافة عقدة جديدة إلى القائمة, يجب أن نمر بالخطوات التالية:

- ♣ حجز مساحة من الذاكرة للعقدة الجديدة .
- ♣ يئة كافة عناصر العقدة بما في ذلك المؤشر .
	- ♣ إضافة العقدة و تحديث القائمة .

و بالتالي, دالة الإضافة ستكون هكذا :

```
const char* aplphabet = "ABCDEFGHIJKLMNOPORSTUVWXYZ";
```

```
F bool addToTheTopOfTheList(list &sll, int 1, char em[45]) {
       list newNode;
       if ((newNode = (list) malloc(sizeof (singlyLinkedList))) == NULLreturn false;
       else {
           newNode - \lambda login = 1;newNode->randomCharacter = aplphabet[rand() % 26];
           strcpy(newNode->email, em);
           newNode->ptrNext = s11;s11 = newNode;return true;
       3
  \overline{\mathbf{r}}
```

```
كالعادة, إذا لم تنجح عملية الحجز ستُعيد الدالة false و إلا فالقيمة المُعادة ستكون true, هذا من جهة. من جهة
   أخرى, تستقبل الدالة 3 وسائط, الأول عبارة عن مرجع (Reference (لقائمة الموظفين و الوسيط الثاني عبارة عن 
     رقم دخول الموظف الجديد و الوسيط الثالث عبارة عن البريد الالكتروني. بطبيعة الحال, من غير المنطقي أن نضع 
                                       الحرف العشوائي ضمن وسائط الدالة لأن قيمته تعتمد على توليد عشوائي .
```
في البداية, أسندنا قيمة الوسيط L إلى المتغير login ثم قمنا باختيار حرف عشوائي من المصفوفة aplphabet و أسندناه إلى المتغير randomCharacter . بعد ذلك, استخدمنا الدالة strcpy لنسخ محتوى الوسيط em داخل المصفوفة email ثم جعلنا المؤشر الحالي يُشير إلى أول عُقدة في القائمة ثم قمنا بتحديث القائمة من خلال جعل العُقدة الجديدة هي الأولى. نأتي الآن إلى تضمين المكتبات اللازمة بالإضافة إلى تعليق موجز حول الـ main :

```
#include <time.h>
```

```
\Box int main() {
       list mySimpleList = NULL;
       char mail [45] = "Sn@CkeR@ArabTeam.com";
       init(mySimpleList);
       srand(time(NULL));
       if (addToTheTopOfTheList(mySimpleList, 19, mail)) {
           fprintf(stderr, "Insufficient Memory\n");
           return EXIT FAILURE;
       } else \{display(mySimpleList);
           return EXIT SUCCESS;
       Ł
```
**تنويه :**

قمتُ بتقسيم الكود الكامل إلى مجموعة فقرات للتوضيح, فمثلاً لم أقم بتضمين المكتبات التي قمتُ بتضمينها سابقا للاختصار, لذا تجد أن كل جزء من الكود يكون مُرتبطاً بالجزء السابق.

في البداية, قمنا بتضمين المكتبة h.time لوجود كلا من rand و srand. ثم قمنا بالإعلان عن بريد الكتروني باسم mail و استدعينا دالة الإضافة ثم تحققنا من القيمة الـمُعادة كـما فعلنا سابقا, إذا تمت إعادة false نُظهر رسالة الخطأ ن و إلا فسنستدعي الدالة display المسئولة عن إظهار بيانات الـمُوظفين (سنشرح هذه الدالة لاحقاً).

ُمخرجات الكود ستكون على هذا النحو :

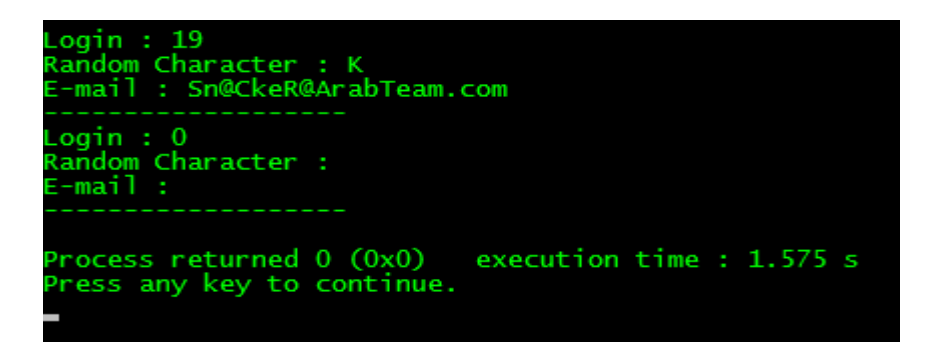

لاحظ أنه تم إدراج العُقدة الجديدة قبل الُعقدة الأولى و هذا ما يُسمى <u>بالإضافة في بداية القائمة</u>, يُمكننا أيضا أن نُضيف العُقدة في نماية القائمة أو في أي مكان آخر و هنا تكمن أحد أبرز نقاط القوة لدى القوائم و هي <u>المرونة</u>.

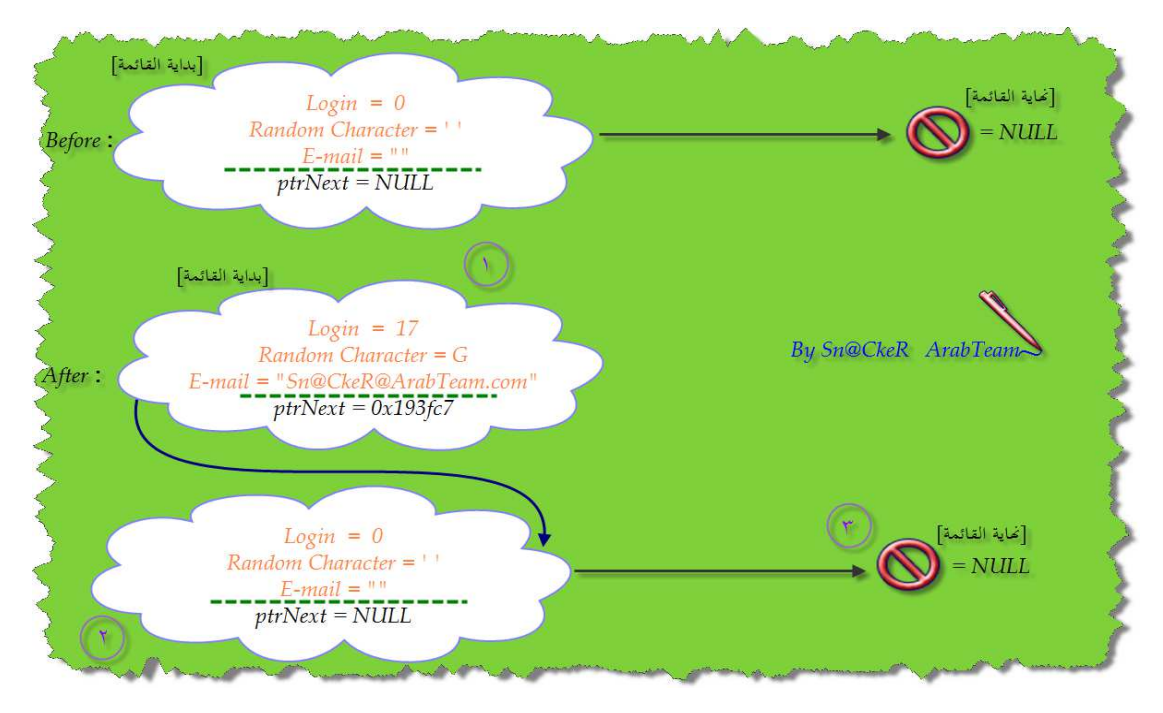

الصورة التالية تُوضح مفهوم الإضافة في بداية القائمة:

**13** / **51**

بالنسبة لإضافة العُقدة في نُماية القائمة فستكون هكذا:

```
Bool addAtTheEndOfTheList(list &sll, int 1, char em[45]) {
       list newNode, tempNode = sll;
       if ((newNode = (list) malloc(sizeof (singlyLinkedList))) == NULL)
           return false;
       else fnewNode - \lambda login = 1;newNode->randomCharacter = alphabet[rand() 8 26];strcpy(newNode->email, em);
           newNode->ptrNext = NULL;
           while (tempNode->ptrNext != NULL) {
                tempNode = tempNode - ptrNext;\mathbf{I}tempNode->ptrNext = newNode;
           return true;
       -}
  \overline{\mathcal{X}}
```
لا شيء جديد, سوى إضافة الحلقة while من أجل المرور على كافة العقد وصولا إلى العقدة الأخيرة ثم ربط العقدة الجديدة بنهاية القائمة. بشكل عام, الخطوات المُتبعة عند إضافة عُقدة في نُماية القائمة تكون كالآتي:

- ♣ حجز مساحة من الذاكرة للعقدة الجديدة .
- ♣ يئة كافة عناصر العقدة بما في ذلك المؤشر .
	- قدة من القائمة. ُ ♣ الانتقال إلى آخر ع
	- ♣ ربط أخر عُقدة بالعقدة الجديدة.

يُمكننا أيضا إضافة عقدة جديدة في أي مكان من القائمة, لنفترض مثلا أننا نريد إدراج مُوظف جديد بعد موظف أخر يتم تحديد رقمه. في هذه الحالة ستكون الخُطوات الـمُتبعة هي:

- قدة الـمرافقة لرقم الموظف, توجد حالتان : ُ ُ ♣ البحث عن الع
- إذا وصلنا إلى NULL فهذا يعني أن رقم الموظف غير موجود, حينها نقوم بإعادة false .
	- قدة المطلوبة نقوم بالآتي : ُ إذا وصلنا إلى الع
		- ♣ حجز مساحة من الذاكرة للعقدة الجديدة .
		- ♣ يئة كافة عناصر العقدة بما في ذلك المؤشر .
		- ♣ تخزين عنوان العقدة الموالية في متغير مؤقت.
		- ُ\* جعل العُقدة الحالية تُشير إلى العُقدة الجديدة.<br>●
			- قدة الجديدة بالمتغير المؤقت. ُ ♣ ربط عنوان الع

و بالتالي دالة الإضافة ستكون هكذا:

```
[ ] bool addAfterACertainNode(list &sll, int 1, char em[45], int num) {
       list newNode, tempNode = sll, afterNode;
       while (tempNode->ptrNext != NULL && tempNode->login != num) {
           tempNode = tempNode - \text{ptrNext};\mathcal{V}if (tempNode->loqin == num) {
           if ((newNode = (list) malloc(sizeof (singlyLinkedList))) == NULLreturn false;
           newNode - \lambda login = 1;newNode->randomCharacter = aplphabet[rand() % 26];
           strcpy(newNode->email, em);
           afterNode = tempNode - \phi + \phitempNode->ptrNext = newNode;
           newNode->ptrNext = afterNode;
           return true;
       } else return false;
  \overline{\mathbf{1}}
```
إذا لم تنجح عملية الحجز أو لم يتم العثور على رقم الموظف ستُعيد الدالة false و إلا فستعيد الدالة true بعد أن تتم إضافة العُقدة الجديدة و تحديث القائمة.

الآن أصبح من السهل جداً كتابة دالة تقوم بتعديل بيانات مُوظف مُعين, فقط بدلا من إدراج عُقدة جديدة, نقوم بتغيير بيانات العُقدة التي توقفت عندها الحلقة while ما لم تكن تلك العقدة فارغة.

نأتي الآن إلى شرح كيفية عمل دالة الإظهار التي تقوم بعرض محتويات قائمة الـمُوظفين:

```
\Box void viewList (list &sll) {
      list tempNode;
       tempNode = s11;while (tempNode != NULL) {
           printf ("Login : %d\nRandom Character : %c\nE-mail : %s\n",
                    tempNode->login, tempNode->randomCharacter, tempNode->email);
           puts("-----tempNode = tempNode \rightarrow putNext;\mathcal{F}\overline{1}
```
الفكرة بسيطة جداً و هي كالتالي:

حتى لا نفقد بيانات الـمُوظفين نقوم بإنشاء نُسخة من القائمة الـمُرسلة كوسيط, ما دامت العُقدة الحالية غير فارغة نقوم بالتقدم خطوة إلى الأمام بعد أن نُظهر كافة بيانات العُقدة. فقط هذا كل شيء :-)

يُمكننا حساب طول القائمة بنفس الفكرة, فقط بدلا من إظهار البيانات نقوم بزيادة العداد ثم نُعيد قيمة العداد عند الوصول إلى آخر عُقدة. توجد أيضا طريقة أخرى لإظهار محتوى القائمة باستخدام التراجع, سنشرحها لاحقاً.

## **عينة ُ حذف عقدة م**

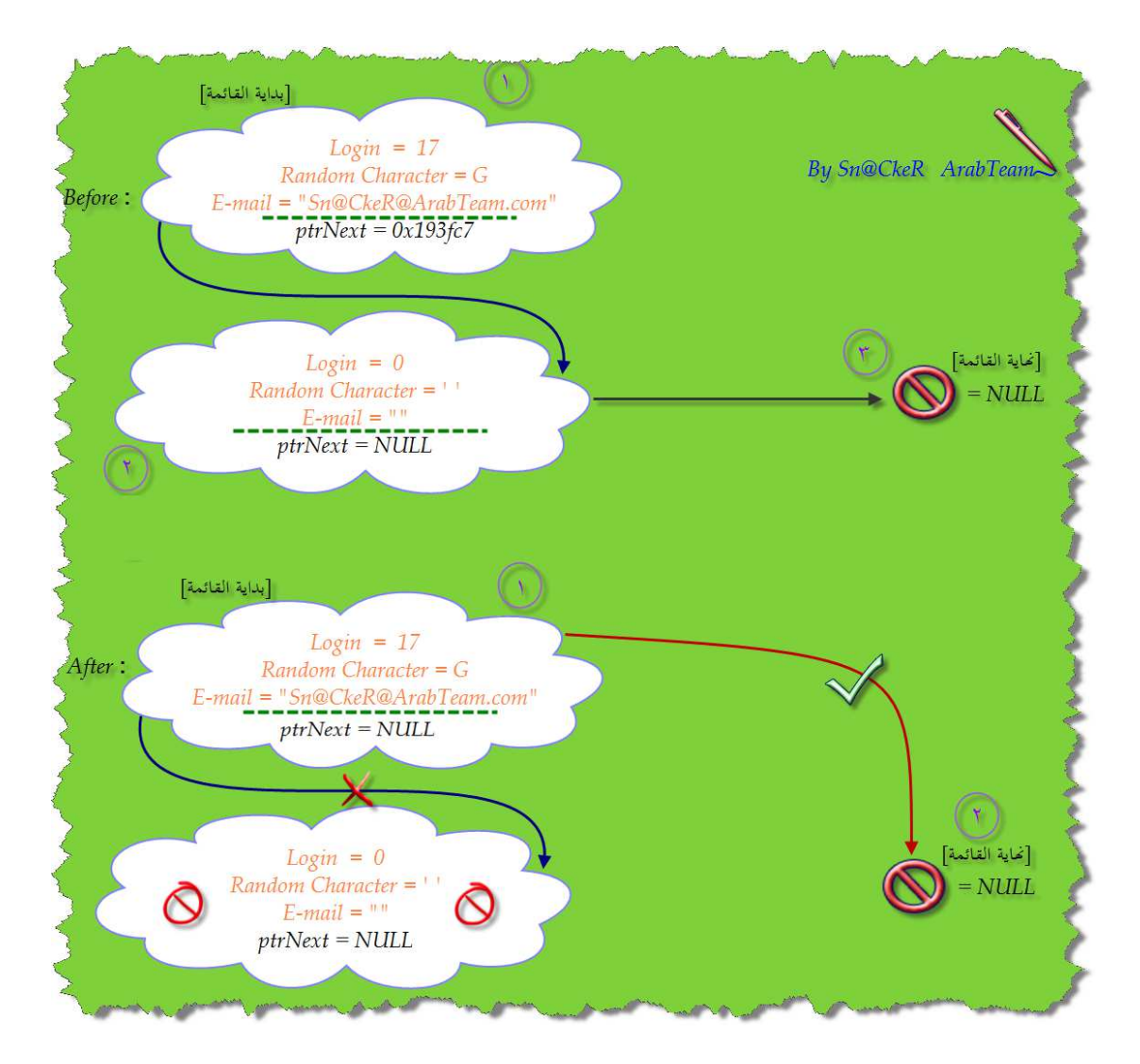

كما فعلنا سابقا مع عملية الإضافة, يمكننا أيضا حذف عُقدة من البداية, النهاية أو أي مكان آخر من القائمة.

فمثلا, الدالة التالية تقوم بحذف آخر عُقدة من القائمة :

```
\Box void removeTheLast(list &q) {
       list tempNode, delNode;
       tempNode = q;
       while ((tempNode->ptrNext)->ptrNext != NULL) {
            tempNode = tempNode->ptrNext;
        Þ
        delNode = tempNode \rightarrow pltNext;tempNode->ptrNext = NULL;
       free (delNode);
  \overline{\mathbf{1}}
```
الخُطوات المُتبعة هي:

- ُسخة من القائمة حتى لا نفقد بيانات الموظفين . ♣ إنشاء ن
- ح الانتقال إلى العُقدة القبل الأخيرة (نتقدم بخطوة واحدة إذا كانت العقدة الموالية للعقدة الموالية غير فارغة).<br>●
	- ُ ♣ قدة القبل ُشير إلى NULL . تخزين عنوان العقدة الأخيرة في متغير مؤقت وجعل الع الأخيرة ت
		- ُ ♣ قدة الأخيرة ُشير إلى الع تحرير العنوان الذي كان ي .

أما إذا أردنا حذف عقدة من بداية القائمة فستكون الخطوات كما يلي :

- ♣ تخزين عنوان العقدة الأولى داخل متغير مؤقت .
	- ُ ♣ شير إلى العقدة الثانية جعل مؤشر القائمة ي .
	- ُ ♣ شير إلى العقدة الأولى تحرير المؤشر الذي ي .

و بالتالي دالة الحذف في هذه الحالة ستكون هكذا :

```
\Box void removeTheFirst(list & sll) {
        if (sll] != NULL) {
              list delNode = s11;s11 = s11->ptrNext;
             free(delNode);
        \mathcal{E}\overline{\mathbf{r}}
```
لاحظ أنه تم التأكد أن القائمة غير فارغة قبل إجراء عملية الحذف و هذا مُهم جدا إذْ يجب التأكد من مثل هذه الحالات قبل القدوم على تنفيذ العملية .

لم أتحقق من أشياء كهذه في الدوال السابقة نظراً لأنني افترضتُ أن استدعاء الدوال يجب أن يكون بشكل تتابعي, في اً هذه الحالة لن نحصل على أي خطأ. أيضاً لم أُرد إرباك القارئ من خلال مُعالجة عدة أخطاء في نفس الوقت.

نأتي الآن إلى كيفية حذف عُقدة عن طريقة تحديد رقم الـمُوظف:

```
□ bool removeAfterACertainNode(list &sll, int num) {
       list tempNode, delNode;
       if (sll-\lambda)ogin == num) {
           removeTheFirst(sll);
           return true;
      tempNode = s11;while ((tempNode->ptrNext)->ptrNext != NULL && (tempNode->ptrNext)->login != num) {
           tempNode = tempNode->ptrNext;
      if ((tempNode->ptrNext)->login != num)
           return false;
       elsedelNode = tempNode - ptrNext;tempNode->ptrNext = delNode->ptrNext;
          free(delNode);
           return true;
       \mathcal{F}\overline{\mathbf{r}}
```
إذاكان رقم الموظف موجود في العُقدة الأولى نقوم باستدعاء الدالة removeTheFirst لأن الانتقال في while<br>. يكون بمقدار خطوتين إلى الأمام و بالتالي سيتم تجاوز العُقدة الأولى, هذا من جهة.

من جهة أخرى, عند الخروج من while سنكون أمام خيارين, الخيار الأول هو عدم وجود رقم المُوظف حينها سنقوم بإعادة false و تنتهي المهمة, إذا تجاوزنا الـ if بسلام فهذا يعني أن رقم المُوظف موجود داخل القائمة, لذا سنقوم بتخزين العقدة التي يوجد فيها الرقم في المتغير delNode ثم نُحرر عنوان تلك العُقدة بعد أن نتقدم خطوة واحدة إلى الأمام .

**حساب طول القائمة**

الفكرة بسيطة جداً وهي كالآتي:

إذا وصلنا إلى العقدة الأخيرة نقوم بإعادة الصفر و إلا فهذا يعني أنه توجد عقدة أخرى (و هي العُقدة الحالية) بالإضافة إلى الُعقد الموجودة في بقية القائمة (إن وُجدت).

و بالتالي دالة حساب الطول ستكون هكذا :

```
\Box int lengthOfTheList(list sll) {
      return (sll == NULL ? 0: lengthOfTheList(sll->ptrNext) + 1);
```
قبل أن ننتقل إلى الفقرة الموالية, ستقوم بكتابة الدالة التي من خلالها نستطيع معرفة فوز أو خسارة مُوظف مُعين:<br>-

```
\Box bool isWin(list &sll) {
       return (*sll->email == sll->randomCharacter);
\lfloor \cdot \rfloor
```
ينجح الـمُوظف إذا تساوي أول حرف من بريده الالكتروني مع الحرف العشوائي الخاص به و يخسر في الحالة المُعاكسة.

**دمج قائمتين في قائمة واحدة**

دالة الدمج تستقبل وسيطين يُمثلان القائمتين الـمُراد دمجهما :

```
Example 1 list mergeTwoLists (list firstList, list secondList) {
       if (!firstList)
            return secondList;
       list tmp = firstList;while (tmp->ptrNext)
            tmp = tmp->ptrNext;tmp->ptrNext = secondList;return firstList;
  \overline{\mathbf{r}}
```
إذا كانت القائمة الأولى فارغة, فهذا يعني أن دمج القائمتين يُعطي القائمة الثانية لذا تمت إعادتما. في الحالة المُعاكسة نقوم بالانتقال إلى آخر عُقدة من القائمة الأولى ثم نربطها بأول عُقدة من القائمة الثانية.

**حذف القائمة**

دالة الحذف فكرتما كالآتي : ما دامت القائمة غير فارغة, نقوم بحذف العقدة الأولى. فقط ! :-)

```
\Box void clearTheList(list & sll) {
       int length = lengthOfTheList(s11);while (length-- > 0)
           removeTheFirst(sll);
  \overline{\mathbf{B}}
```
### اختبر قدراتك

قررت الشركة كتابة برنامج صغير يُساعدها في تسيير الـمُوظفين على مرحلتين:

- 1. ترتيب المُوظفين تصاعدياً حسب أرقام الدخول.
- 2. تقسيم قائمة الـمُوظفين إلى قائمتين, الأولى تحتوي على كافة الـمُوظفين الذين فازوا في المسابقة و القائمة الثانية تحتوي على بقية الـمُوظفين.

قم بكتابة دالة خاصة بكل مرحلة ثم قم باختبار الدوال في برنامج رئيسي موجود في ملف مستقل .

## الجزء الثاني – القوائم المتصلة المزدوجة

- **͏** تعريف
- **͏** الإعلان عن القائمة
- **͏** يئة القائمة (إنشاء أول عقدة)
	- **͏** إضافة عقدة جديدة.
	- **͏** حذف عقدة معينة.
	- **͏** حساب طول القائمة.
	- **͏** دمج قائمتين في قائمة واحدة
		- **͏** حذف قائمة
		- **͏** اختبر قدراتك

### **تعريف**

تتميز القوائم المزدوجة بوجود مؤشرين في كل عُقدة, المؤشر الأولى يُشير إلى العُقدة السابقة و المؤشر الثاني يُشير إلى العقدة الموالية.

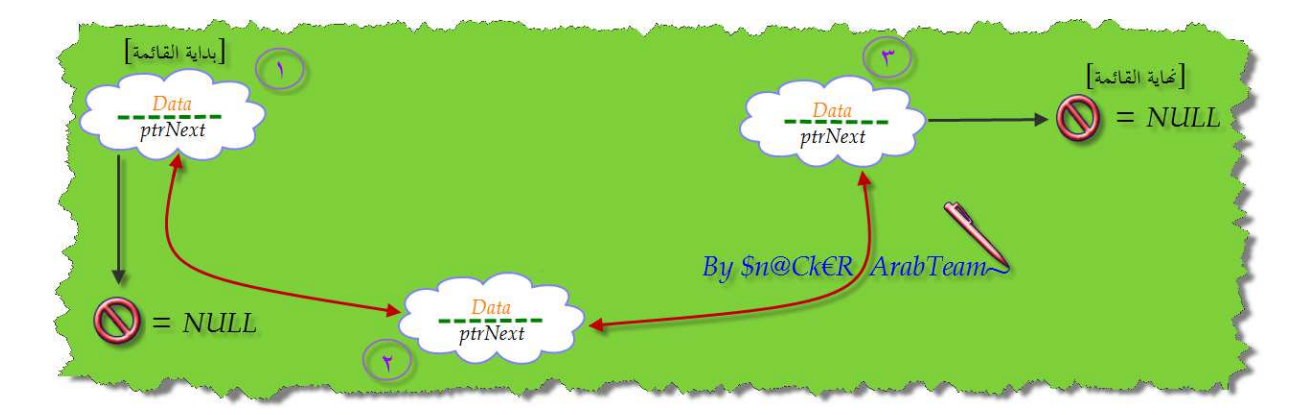

بشكل عام, المؤشرات هي ما يميز طبيعة الحركة في القوائم, أياً كان نوعها, و في حالتنا هذه فإن القوائم المزدوجة تتميز بالقدرة على الحركة في كلا الاتجاهين نظرا لوجود مؤشر سابق و آخر لاحق في كل عقدة .

#### **تنويه :**

في بقية المقالة :

- سأقوم بتقسيم الكود الكامل إلى مجموعة دوال للتوضيح . \* إذا اجتمعت في الكود عدة دوال تشترك في نوعية الخطأ (فشل عملية الحجز مثلاً) سيتم التحقق من دالة واحدة فقط و ذلك تجنباً للتكرار.
	- ً بالجزء السابق له . ُ كل جزء من الكود سيكون مرتبطا

### **الإعلان عن القائمة**

عند التعامل مع القوائم, ستحسن دائما استخدام قائمة ُ ي ساعدة تأتي فائدا في تخزين بعض المعلومات التي تخص ُ م القائمة الأصلية, قد الرئيسية ُ الأولى و الأخيرة مثلاً) و طول القائمة و ما إلى ذلك .. مثل عناوين الع (

لتبسيط الأمور, نفترض أن القائمة التي سنعمل عليها تحوي عنصرا واحدا عبارة عن متغير من نوع int. الإعلان عن القائمة سيكون هكذا :

```
□ typedef struct doublyLinkedList {
         int elem;
         struct doublyLinkedList *ptrNext;<br>struct doublyLinkedList *ptrPrev;
 -1;
```
typedef doublyLinkedList\* list;

لا شيء جديد, فقط قمنا بالإعلان عن قائمة تحوي 3 عناصر : متغير من نوع int ومؤشر على العقدة السابقة و آخر على العقدة اللاحقة. ثم قمنا بإعطاء اسم مستعار لمؤشر القائمة .

```
بالنسبة للقائمة المُساعدة فستكون هكذا:
```

```
□ typedef struct aboutList {
       int lengthOfTheList;
       list first;
       list last;
  \overline{\mathbf{E}}typedef aboutList* dbll;
```
القائمة الـمُساعدة تحتوي على متغير من نوع int يُمثل طول القائمة و مؤشرين, الأول يُشير إلى بداية القائمة الأصلية و الثاني يُشير إلى نُمايتها.

### **تهيئة القائمة (إنشاء أول عقدة )**

نأتي الآن إلى كيفية يئة القائمة من خلال إنشاء عقدة جديدة و إسناد قيم ابتدائية لكافة البيانات :

```
\Box bool init(dbll & argDbll) {
        argDb11 = (dbl1) malloc(sizeof (doublyLinkedList));if (\text{argDbll} == \text{NULL}) return false;
        elseargDb11 - \frac{1}{2} ength Of The List = 0;
             argDb11 - > first = NULL;argDb11 - classt = NULL;return true;
        }
   \overline{\mathbf{r}}
```
الدالة init تستقبل وسيط واحد عبارة عن مرجع (Reference (للقائمة المزدوجة, في السطر الأول قمنا بحجز ذاكرة للمؤشر الذي سيُشير إلى أول عقدة في القائمة, إذا فشلت عملية الحجز ستعيد الدالة false و ينتهي الأمر, أما إذا مرت عملية الحجز بسلام فهذا يدل على أن المؤشر argDbll أصبح يُشير إلى منطقة من الذاكرة تحوي 3 عناصر (المتغير الصحيح, المؤشر السابق و المؤشر اللاحق) و في هذه الحالة سنقوم بإسناد قيمة ابتدائية لكل عنصر .

بعد يئة العناصر الثلاثة تقوم الدالة بإعادة true كإشارة إلى نجاح العملية .

**ملاحظات هامة :**

- ُ\* في حالة عدم وجود العُقدة السابقة يُشير المؤشر السابق إلى NULL.
- ُشير المؤشر اللاحق إلى NULL. قدة الموالية ي ُ في حالة عدم وجود الع
- ُقدة واحدة فهذا يعني دمج الملاحظتين السابقتين. إذا كانت القائمة تحتوي على ع
- العمليات المختلفة (يئة, إضافة, حذف, ..) سيتم تطبيقها على القائمة الأصلية من خلال القائمة المُساعدة.<br>ا

نأتي الآن إلى تضمين المكتبات اللازمة بالإضافة إلى شرح مختصر لمحتوى الدالة الرئيسية :

```
\Box #include <stdio.h>
   #include <stdlib.h>
   #include <stdbool.h>
\Box int main(int argc, char** argv) {
        dbll myDoubleList = NULL;
       if (!init(myDoubleList)) {
            fprintf(stderr, "Insufficient Memory\n");
            return EXIT FAILURE;
       \} else {
            printf ("length of the list = d\nPerevious pointer = <math>p\neq b</math> where <math>p = \frac{b}{b}</math>myDoubleList->lengthOfTheList, myDoubleList->first, myDoubleList->last);
            return EXIT SUCCESS;
       \mathcal{F}\overline{\mathbf{r}}
```
الدالتان printf و fprintf موجودتان في المكبتة h.stdio و الماكرو FAILURE\_EXIT و SUCCESS\_EXIT موجود في المكتبة stdlib.h و النوع bool مُعرف في المكتبة stdbool.h لذا قمنا باستدعاء المكتبات الثلاثة معاً. في بداية الدالة الرئيسية قمنا بالإعلان عن قائمة جديدة و أسندنا لها العنوان NULL وهذه الخطوة ضرورية جدا في تميئة المؤشرات بغض النظر عما تُشير إليه.

بعد ذلك, قمنا بتمرير القائمة myDoubleList إلى الدالة init كوسيط ثم تحققنا من القيمة الـمُعادة من طرف الدالة, إذا كانت false سيتم إظهار رسالة تنبيه على الشاشة و إلا فسيتم إظهار البيانات الابتدائية للعقدة الجديدة .

و هذه صورة لمُخرجات الكود :

length of the list  $= 0$ Previous pointer =  $00000000$ Next pointer 00000000

لاحظ أن طول القائمة يُساوي 0, البعض يرى أن الصفر غير مناسب في هذه الحالة لأنه على الأقل تحتوي القائمة حالياً على عُقدة واحدة و بالتالي يجب أن يكون طول القائمة يُساوي واحد و ليس صفر, هذه وجهة النظر الأولى.

وجهة النظر الثانية (و هي التي أميل إليها) يقول أصحابما أنه حتى لو كانت القائمة تحتوي حالياً على عُقدة واحدة فإن هذه العُقدة خالية من المعلومات و لا تُشكل مُُقدة حقيقة تُؤثر على طول القائمة و بالتالي يُمكن تجاهلها. في معظم الحالات تتم العودة لاحقاً إلى هذه الُعقدة لتعديل بياناتها إلى بيانات حقيقية عن طريق إدراج عدد جديد كقيمة للمتغير الصحيح الموجود في العقدة, و بعدها تتم زيادة طول القائمة بواحد .

بالنسبة للعناوين فمن الطبيعي حداً أن تظهر الأصفار كقيم لعناوين المؤشرات لأن المؤشر NULL يملك العنوان 0x0000000 وفي العادة يكون هذا العنوان Invalid Memory Address في أغلب نظم التشغيل. يُستخدم الـ ي Pointer Null للدلالة على أن المؤشر فارغ أي لم يتم حجز ذاكرة له بعد .

### **إضافة عقدة جديدة**

لإضافة عقدة جديدة إلى القائمة, يجب أن نمر بالخطوات التالية :

- ♣ حجز مساحة من الذاكرة للعقدة الجديدة .
	- ♣ يئة كافة عناصر العقدة .
- ُ ♣ شير إلى المؤشر السابق للعقدة الجديدة سي NULL.
- ُ ♣ شير إلى بداية القائمة المؤشر اللاحق للعقدة الجديدة سي .
- o إذاكانت القائمة غير فارغة نجعل المؤشر السابق لبداية القائمة يُشير إلى العُقدة الجديدة.
	- ُ <sup>o</sup> عاكسة نجعل ُ في الحالة الـم المؤشر last قدة الجديدة ُشير إلى الع ي .
		- ُ ♣ نقوم بتحديث القائمة قدة الجديدة هي الأولى من خلال جعل الع .
			- ♣ نزيد طول القائمة بواحد .

```
و بالتالي, دالة الإضافة ستكون هكذا :
```

```
\Box bool addToTheTopOfTheList(dbll &arqDbll, int value) {
       list newNode;
       if ((newNode = (list) malloc(sizeof (doublyLinkedList))) == NULL)
            return false;
       elsenewNode->elem = value;
            newNode->ptrPrev = NULL;
           newNode->ptrNext = argDbll->first;
           argDbll->first
                    ? argDbll->first->ptrPrev = newNode
                    : argDbll->last = newNode;
           argDb11 \rightarrow first = newNode;argDbll->lengthOfTheList++;
           return true;
       3
  \overline{\mathbf{r}}
```
كالعادة, إذا لم تنجح عملية الحجز ستُعيد الدالة false و إلا فالقيمة المُعادة ستكون true, هذا من جهة. من جهة أخرى, قمنا بتطبيق الخطوات التي ذكرناها آنفا, لا أكثر و لا أقل -: ) نأتي الآن إلى تضمين المكتبات اللازمة بالإضافة إلى تعليق موجز حول الـ main :

```
\Box int main(int argc, char** argv) {
      dbll myDoubleList = NULL;
      init (myDoubleList);
      if (!addToTheTopOfTheList(myDoubleList, 7)) {
           fprintf(stderr, "Insufficient Memory\n");
           return EXIT FAILURE;
       \} else {
          display(myDoubleList);
          return EXIT SUCCESS;
      \}L p
```
في البداية, قمنا بتهيئة القائمة المزدوجة ثم استدعينا دالة الإضافة و تحققنا من القيمة الـمُعادة كما فعلنا سابقا مع دالة التهيئة, إذا تمت إعادة false نُظهر رسالة الخطأ و إلا فسنستدعي الدالة display المسئولة عن إظهار بيانات القائمة (سنشرح هذه الدالة لاحقاً).

ُمخرجات الكود ستكون على هذا النحو :

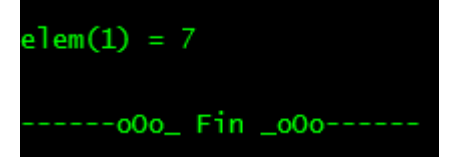

لاحظ أنه لم يتم إظهار بيانات العقدة الفارغة لأنها مُحاطة بعناوين فارغة و بالتالي ستتوقف الدالة عن الإظهار عندما تصل إليها .

من ناحية أخرى, إدراج العُقدة الجديدة حدث قبل الُعقدة الأولى و هذا ما يُسمى <u>بالإضافة في بداية القائمة</u>, يُمكننا أيضا أن نُضيف العُقدة في نماية القائمة أو في أي مكان آخر و هنا تكمن أحد أبرز نقاط القوة لدى القوائم و هي المرونة.

بالنسبة لإضافة العُقدة في نهاية القائمة فستكون هكذا:

```
bool addAtTheEndOfTheList(dbll &argDbll, int value) {
      list newNode;
      if ((newNode = (list) malloc(sizeof (doublyLinkedList))) == NULL)
          return false;
      elsenewNode->elem = value;newNode->ptrPrev = argDbll->last;
          newNode->ptrNext = NULL;
          argDbll->last
                   ? argDbll->last->ptrNext = newNode
                   : argDbll-\text{first} = newNode;argDb11 - >last = newNode;argDbll->lengthOfTheList++;
          return true;
      ł
```
نفس الخطوات السابقة مع تعديل طفيف يتمثل في :

- ُ ♣ شير إلى اية القائمة جعل المؤشر السابق للعقدة الجديدة ي .
- ♣ إسناد القيمة NULL إلى المؤشر اللاحق للعقدة الجديدة .
- o إذاكانت القائمة غير فارغة نجعل المؤشر اللاحق لنهاية القائمة يُشير إلى العُقدة الجديدة.
	- ُ <sup>o</sup> عاكسة نجعل ُ في الحالة الـم المؤشر first قدة الجديدة ُشير إلى الع ي .
		- قدة ُ ُ ♣ نقوم بتحديث القائمة قدة الجديدة هي آخر ع من خلال جعل الع .
			- ♣ نزيد طول القائمة بواحد .

الصورة التالية تُوضح مفهوم الإضافة في نماية القائمة المزدوجة:

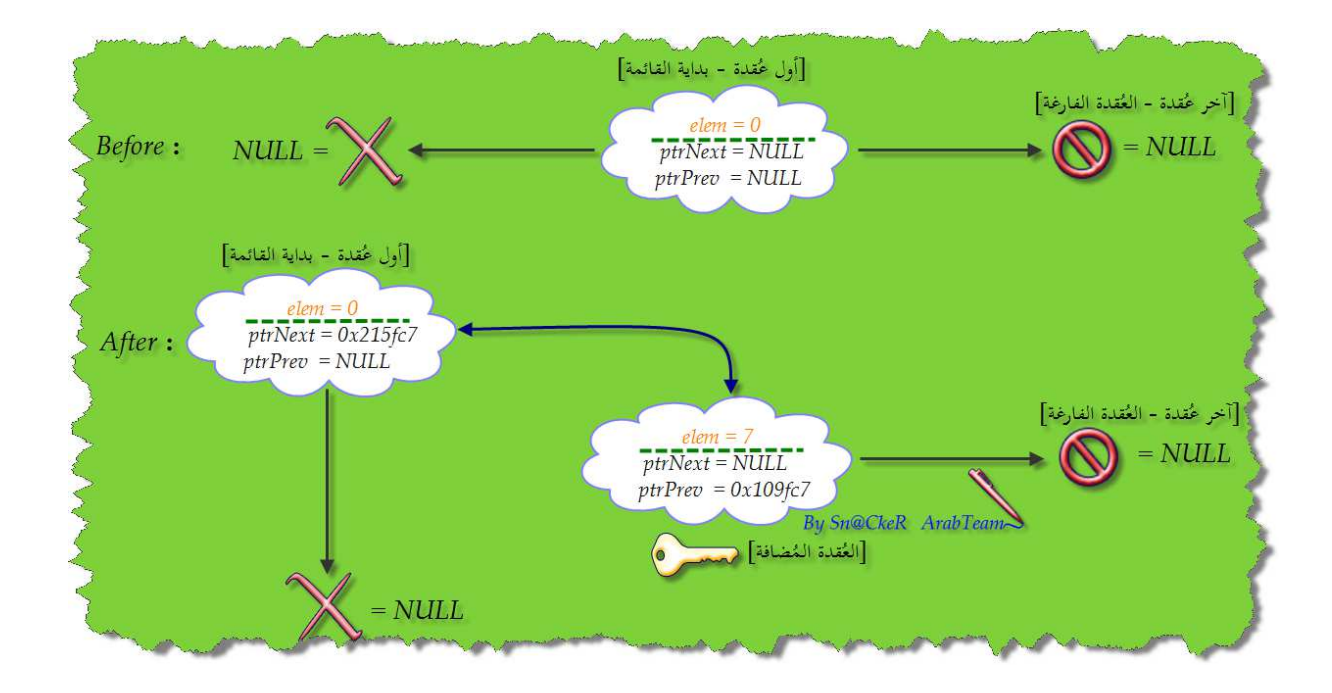

يُمكننا أيضا إضافة عقدة جديدة في أي مكان من القائمة, لنفترض مثلا أننا نريد إدراج عقدة جديدة بعد عقدة أخرى يتم تحديد رقهما في القائمة. في هذه الحالة ستكون الخُطوات المُتبعة هي:

- ُ ♣ الانتقال إلى قدة المحددة الع , توجد حالتان :
- إذا وصلنا إلى NULL فهذا يعني أن رقم العقدة غير موجود, حينها نقوم بإعادة false .
	- في الحالة المعاكسة نقوم بالآتي :
	- ♣ حجز مساحة من الذاكرة للعقدة الجديدة .
		- ♣ يئة كافة عناصر العقدة .
	- ُ ♣ شير إلى المؤشر جعل المؤشر اللاحق للعقدة المحددة ي السابق للعقدة الجديدة.
	- ُ ♣ شير إلى المؤشر اللاحق للعقدة المحددة جعل المؤشر السابق للعقدة الجديدة ي .
	- ُ ♣ شير إليه المؤشر اللاحق للعقدة المحددة ُشير إلى المؤشر الذي ي جعل المؤشر اللاحق للعقدة الجديدة ي .
		- ُ ♣ شير إلى جعل المؤشر السابق للعقدة التي تلي العقدة المحددة ي المؤشر اللاحق للعقدة الجديدة.
			- ♣ المؤشر first لن يتغير.
			- ُ ♣ المؤشر last قدة المحددة هي آخر عقدة يتغير فقط إذا كانت الع .
				- ♣ زيادة طول القائمة بواحد.

و بالتالي دالة الإضافة ستكون هكذا:

```
\Box bool addAfterACertainNode(dbll &arqDbll, int value, int num) {
       list newNode, currentPointer = argDbll->first;
       if (num > argDbll->lengthOfTheList) return false;
       for (int i = 1; i < num; i++)currentPointer = currentPointer->ptrNext;
       if (currentPointer == NULL) return false;
       elseif ((newNode = (list) malloc(sizeof (doublyLinkedList))) == NULL)
               return false:
           newNode->elem = value;
           newNode \rightarrow ptrPrev = currentPointer;newNode->ptrNext = currentPointer->ptrNext;
           (currentPointer->ptrNext == NULL)
                   ? argDbll->last = newNode
                   : currentPointer->ptrNext->ptrPrev = newNode;
           currentPointer->ptrNext = newNode;
           argDbll->lengthOfTheList++;
           return true;
       ł
  \mathbf{R}
```
إذا لم تنجح عملية الحجز أو لم يتم العثور على رقم العقدة ستُعيد الدالة false و إلا فستعيد الدالة true بعد أن تتم إضافة العُقدة الجديدة و تحديث القائمة.

الآن أصبح من السهل جداً كتابة دالة تقوم بتعديل بيانات عقدة مُعينة, فقط بدلا من إدراج عُقدة جديدة, نقوم بتغيير بيانات العُقدة التي توقفت عندها الحلقة for ما لم تكن تلك العقدة فارغة.

هذا مثال على استدعاء الدالة addAfterACertainNode في الـ main :

```
\Box int main(int argc, char** argv) {
      dbll myDoubleList = NULL;
       init (myDoubleList);
       addToTheTopOfTheList(myDoubleList, 2);
       addToTheTopOfTheList(myDoubleList, 1);
      addAtTheEndOfTheList(myDoubleList, 4);
      addAtTheEndOfTheList(myDoubleList, 5);
       if (!addAfterACertainNode(myDoubleList, 3, 2)) {
           fprintf(stderr, "Insufficient Memory Or Node Not Found\n");
           return EXIT FAILURE;
       \} else {
           display(myDoubleList);
           return EXIT SUCCESS;
       Y
```
يُمكننا جعل الدالة addAfterACertainNode تعيد int و نخصص قيمة لكل خطأ فمثلا يمكننا اعتبار أن الصفر ُ يدل على عدم وجود العقدة و 1 يدل على فشل عملية الحجز و 2 كن تدل على نجاح عملية الإدراج كما يم نا أيضا جعل الدالة تعيد void و في هذه الحالة يُستحسن إضافة رسائل الخطأ داخل جسم الدالة.

على كل حال, المُخرجات ستكون هكذا:

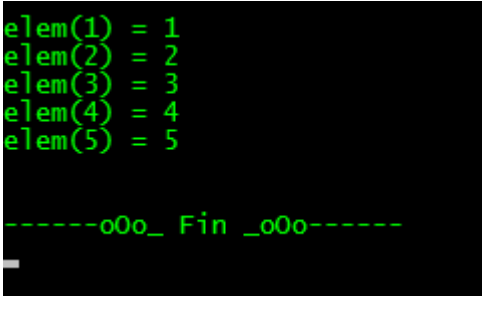

نأتي الآن إلى شرح كيفية عمل دالة الإظهار التي تقوم بعرض محتويات القائمة :

```
Void display (dbll &argDbll) {
      list currentPointer;
      int i = 1;
      currentPointer = argDbll->first;
      while (currentPointer) {
           printf("elem(%d) = %d\n", i++, currentPointer->elem);
           currentPointer = currentPointer->ptrNext;
      Ą.
      printf("\n\n-------000_Fin_000------\n");
 \overline{1}
```
حتى لا نفقد بيانات القائمة, قمنا بتخزين نسخة من عنوان العقدة الأولى داخل المؤشر currentPointer و مادام هذا الأخير غير فارغ, سيتم إظهار العدد الموجود في العقدة الحالية و الانتقال إلى العقدة الموالية. بالنسبة للمتغير i فتأتي فائدته في ترقيم عناصر العقدة.

## حذف عقدة مُعينة

كما فعلنا سابقا مع عملية الإضافة, يمكننا أيضا حذف عُقدة من البداية, النهاية أو أي مكان آخر من القائمة.

فمثلا, الدالة التالية تقوم بحذف آخر عُقدة من القائمة :

```
bool removeTheLast(dbll &argDbll) {
       list tmpNode = argDb11 - >last;if (!tmpNode) return false;
       argDbll->last->ptrPrev->ptrNext = NULL;
       argDbll->last = argDbll->last->ptrPrev;
       argDbll->lengthOfTheList--;
       free(tmpNode);
       return true;
  \overline{\mathbf{r}}
```
الخُطوات المُتبعة هي:

- ♣ ُنخزن عنوان آخر عقدة في متغير مؤقت.
- ♣ إذا كانت القائمة فارغة, تتم إعادة false و ينتهي الأمر.
	- ♣ في الحالة المعاكسة نقوم بالخطوات التالية:
- ُ <sup>o</sup> شير إلى نجعل المؤشر اللاحق للعقدة القبل الأخيرة ي NULL.
- o نقوم بتحديث القائمة من خلال جعل العُقدة القبل الأخير هي آخر عقدة.
	- o ننقص طول القائمة بواحد.
	- ُ <sup>o</sup> ُنحرر قدة الأخيرة ُشير إلى الع العنوان الذي كان ي .

هذا مثال على استدعاء الدالة removeTheLast في الـ main :

```
\Box int main(int argc, char** argv) {
      dbll myDoubleList = NULL;
       init (myDoubleList);
       addToTheTopOfTheList(myDoubleList, 2);
       addToTheTopOfTheList(myDoubleList, 1);
       addAtTheEndOfTheList(myDoubleList, 4);
       addAfterACertainNode(myDoubleList, 3, 2);
       addAtTheEndOfTheList(myDoubleList, 5);
       print(f("Before : \n'\n');
       display(myDoubleList);
       if (!removeTheLast(myDoubleList)) {
           fprintf(stderr, "Error - Stack Empty\n");
           return EXIT FAILURE;
       } else \{print(f("\hbox{After :}\hbox{n");}display(myDoubleList);
          return EXIT_SUCCESS;
       -}
  \overline{\mathbf{r}}
```
إذا كانت القائمة فارغة سيتم إظهار رسالة الخطأ, في الحالة المعاكسة سيتم إظهار عناصر القائمة قبل و بعد الحذف .

المُخرجات ستكون هكذا:

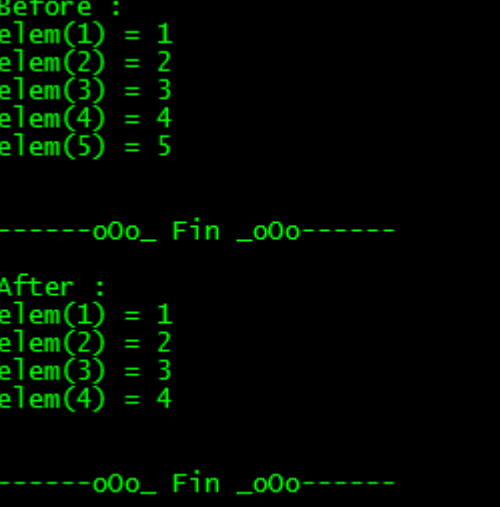

الصورة التالية تُوضح مفهوم حذف آخر عُقدة في قائمة مزدوجة:

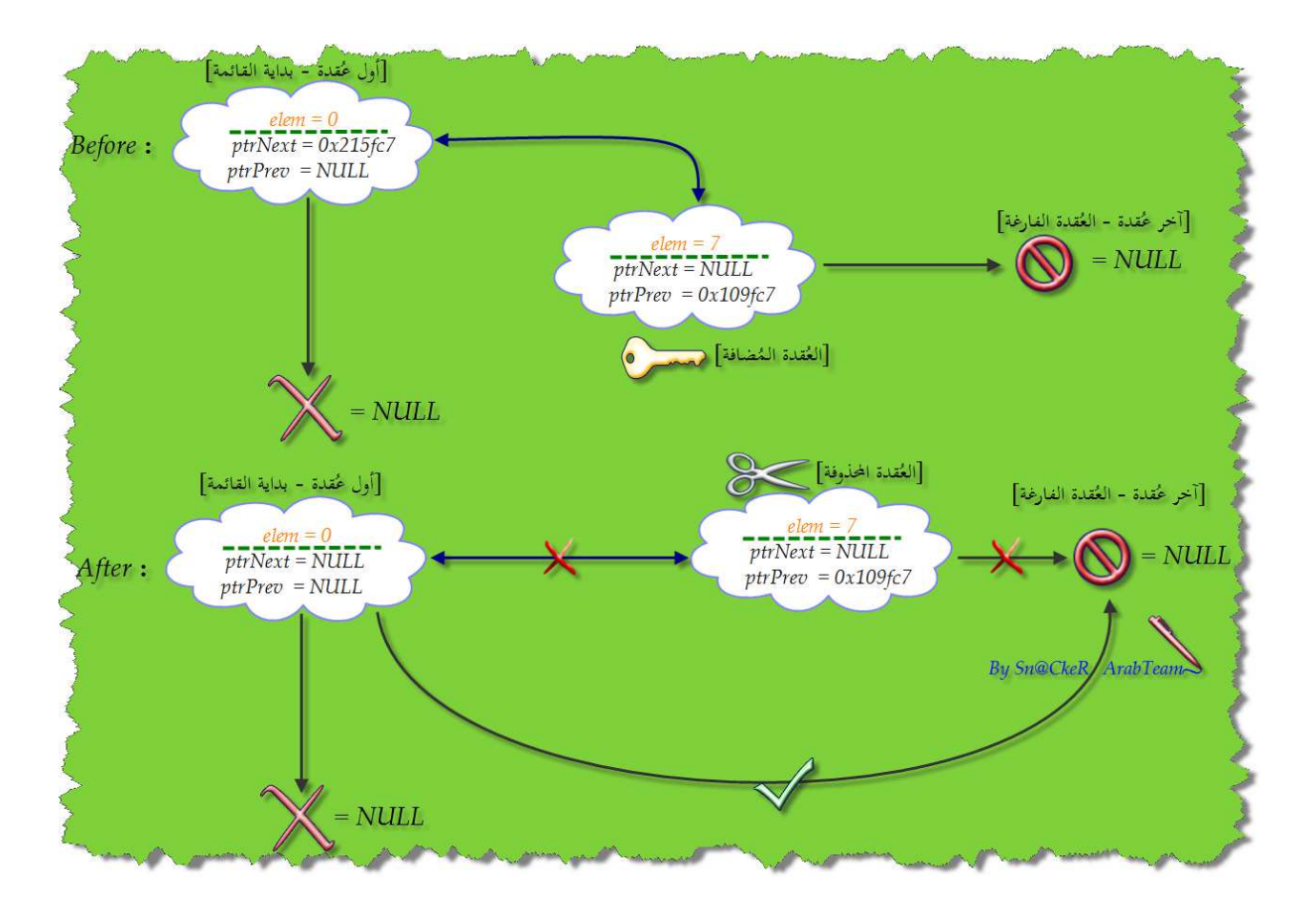

أما إذا أردنا حذف عقدة من بداية القائمة فستكون الخطوات كما يلي :

- ♣ تخزين عنوان العقدة الأولى داخل متغير مؤقت .
	- ُ ♣ شير إلى العقدة الثانية جعل مؤشر القائمة ي .
- ُ ♣ تحرير المؤشر الذي كان شير إلى العقدة الأولى ي .

و بالتالي دالة الحذف في هذه الحالة ستكون هكذا :

bool removeTheFirst(dbll &argDbll) { list tmpNode = argDbll->first; if (!tmpNode) return false; argDbll->first = argDbll->first->ptrNext; argDbll->first->ptrPrev = NULL; argDbll->lengthOfTheList--; free (tmpNode); return true;

لاحظ أنه تم التأكد أن القائمة غير فارغة قبل إجراء عملية الحذف و هذا مُهم جدا إذْ يجب التأكد من مثل هذه الحالات قبل القدوم على تنفيذ العملية .

نأتي الآن إلى كيفية الحذف عن طريق تحديد قيمة المتغير elem في العقدة المراد حذفها :<br>.

```
bool removeAfterACertainNode(dbll &argDbll, int num) {
       list tmpNode, currentPointer = argDbll->first;
       while (currentPointer) {
           if (currentPointer->elem == num) break;
           else currentPointer = currentPointer->ptrNext;
       \mathcal{F}if (currentPointer == NULL) return false;
       else {
           tmpNode = currentPointer;currentPointer->ptrPrev->ptrNext = currentPointer->ptrNext;
           currentPointer->ptrNext->ptrPrev = currentPointer->ptrPrev;
           free(tmpNode);
           argDbll->lengthOfTheList--;
           return true;
       \mathcal{F}\overline{\mathbf{r}}
```
هذه المرة قمنا بالحذف على أساس العقدة التي تحمل قيمة معينة لـ elem و ليس على أساس رقم العقدة في القائمة . الدالة السابقة بإمكانحا حذف أي عُقدة من القائمة باستثناء العقدة الأولى و الأخيرة, يُمكننا إضافة شروط للتحقق من مكان العقدة فإذا كانت العقدة المراد حذفها هي العقدة الأولى نقوم باستدعاء الدالة removeTheFisrst و removeTheLast إذا كانت آخر عقدة .

بالنسبة لتفاصيل الدالة فعند الخروج من while سنكون أمام خيارين, الخيار الأول يعني أنه لا توجد عقدة تحمل القيمة elem التي تم إرسالها للدالة, حينها سنقوم بإعادة false و تنتهي المهمة, إذا تجاوزنا الـ if بسلام فهذا يعني أنه توجد عُقدة تحمل قيمة elem داخلها, لذا سنقوم بتخزين العقدة التي تُحقق الشرط في المؤشر tmpNode ثم نُحرر عنوان تلك العُقدة بعد أن نربط بين العقدتين اللتين يحيطان بالعقدة المراد حذفها.

**حساب طول القائمة**

هذه المرة, لن نحتاج إلى كتابة دالة منفردة لحساب الطول, لأن طول القائمة مُخزن في المتغير lengthOfTheList و يتم تحديث قيمته كلما تمت إضافة أو حذف عقدة معينة .

**دمج قائمتين في قائمة واحدة**

دالة الدمج تستقبل وسيطين يُمثلان القائمتين الـمُراد دمجمهما :

```
B dbll mergeTwoLists(dbll firstList, dbll secondList) {
       if (!firstList) return secondList;
       elsefirstList->last->ptrNext = secondList->first;
           return firstList;
       }
  \overline{\mathbf{r}}
```
إذا كانت القائمة الأولى فارغة, فهذا يعني أن دمج القائمتين يُعطي القائمة الثانية لذا تمت إعادتما. في الحالة المُعاكسة نقوم بربط آخر عُقدة من القائمة الأولى بأول عُقدة من القائمة الثانية.

**حذف القائمة**

دالة الحذف فكرا كالآتي : في كل مرة نقوم بتخزين عنوان العقدة الحالية في مؤشر مؤقت ثم ننتقل إلى العقدة الموالية و نحرر المؤشر و هكذا حتى نصل إلى عنوان فارغ (NULL (مما يعني أن القائمة انتهت و بالتالي نخرج من الحلقة . while

ثم نقوم بتحديث عناصر المصفوفة المساعدة (بُحعل المؤشرات تُشير إلى NULL و نُسند القيمة صفر إلى المتغير الذي يحوي طول القائمة ).

```
F void clearTheList(dbll &argDbll) {
       list tmpNode, currentPointer = argDbll->first;
       while (currentPointer) {
            tmpNode = currentPointer;currentPointer = currentPointer->ptrNext;
            free(tmpNode);
       \mathcal{F}argDbl1 \rightarrow first = NULL;argDbll-\text{last} = NULL;
       argDb11->lengthOfTheList = 0;\overline{\mathbf{r}}
```
اختبر قدراتك

لدينا زجاجة تحتوي على 7 كرات, واحدة باللون الأحمر و اثنتين باللون الأصفر و أربعة باللون الأخضر. يقوم اللاعب بسحب كرة عشوائيا من الزجاجة إذا, كانت الكرة حمراء سيربح اللاعب 10 دولار و يخسر 5 دولار إذا كانت صفراء إذا أما كانت خضراء فسيحظى اللاعب بسحب كرة أخرى من الزجاجة ( أن دون يعيد الكرة الأولى التي سحبها إذا, ) كانت الكرة الجديدة حمرءا سيربح 8 دولار إلا و سيخسر 4 دولار . تنتهي اللعبة عندما يصبح رصيد ُساوي اللاعب يساوي صفر علما أن الرصيد الابتدائي لكل لاعب ي 6 دولار.

قم بعمل برنامج صغير يُحاكي هذه اللعبة باستخدام القوائم المزدوجة.

## الجزء الثالث – المكدسات (Stacks(

- **͏** تعريف
- **͏** المحاكاة باستخدام المصفوفات
- **͏** المحاكاة باستخدام القوائم البسيطة
- **͏** المحاكاة باستخدام القوائم المزدوجة
	- **͏** اختبر قدراتك

**تعريف** 

يُمكن تشبيه المكدس أو الـ Stack بمجموعة الصحون حيث يُمكننا إضافة صحن في القمة لكن عندما نريد سحب أحد الصحون, يلزمنا سحب كافة الصحون الموجودة فوقه و هذا النوع من الترتيب يُعرف اختصاراً بـ LIFO أي <sup>أ</sup>ً . Last In First Out

المكدس لا يملك نوع بيانات خاص به و إنما هو مجرد تركيبة يُمكن محاكاتها باستخدام المصفوفات أو القوائم (سواء كانت بسيطة أو مزدوجة) أو حتى الأشجار (Trees( .

**المحاكاة باستخدام المصفوفات**

لمحاكاة المكدس بالمصفوفات سنحتاج إلى :

- ثابت يمثل العدد الأقصى لعناصر المكدس . ُ عدد
	- مصفوفة لتخزين العناصر .
- ُ و متغير صحيح يمثل الـ index الخاص بقمة المكدس .

إذا الإعلان عن العناصر السابقة سيكون هكذا :

#define MAXSIZE 20 int stack[MAXSIZE]; int top =  $0;$ 

نأتي الآن إلى دالة الإدراج :

```
\Box void push () {
        int num;
        if (top >= MAXSIZE) {
            printf("STACK FULL");
             return;
        } else \{if (top < 0)top = 0;printf ("ENTER THE STACK ELEMENT : ");
             \texttt{scanf}("d", \texttt{fnum});stack[top++] = num;}
  \overline{\mathbf{r}}
```
إذا كانت قيمة top أكبر أو تساوي من MAXSIZE فهذا يعني أن المكدس قد امتلأ لذا قمنا بإظهار رسالة تفيد بذلك .

في الحالة المعاكسة, إذا كانت قيمة top أقل من الصفر, نقوم بإعادا للصفر ثم نقرأ القيمة التي أدخلها المستخدم و نخزنها في قمة المكدس ثم نجعل المتغير top يُشير إلى الحانة الموالية.

```
بالنسبة لدالة الحذف فهي كالتالي :
```

```
\Box void pop() {
         if (top \ge 0)top--;\lfloor \frac{1}{2} \rfloor
```
إذا كان الـ index الذي يُشير إلى قمة المكدس أكبر أو يساوي صفر نقوم بعمل decrement له مما يعني الرجوع إلى الخلف بخطوة واحدة .

```
دالة الإظهار هي التي تُظهر حقيقة المحاكاة :-)
```

```
\Box void display () {
      if (top \leq 0)
           printf ("STACK EMPTY");
       elseprintf("--\gt;TOP ");for (int i = top - 1; i >= 0; i--)
               printf("d\nu", stack[i]);-}
 - }
```
القيمة الابتدائية للمتغير top هي 0 و بالتالي إذاكان top أقل أو يُساوي صفر فهذا يعني أن المكدس فارغ.

في الحالة المعاكسة, سنقوم بإظهار العناصر ابتداء من قمة المكدس وصولا إلى الصفر. (في الحقيقة, ما يحدث هو أن<br>. المكدس عبارة عن مصفوفة و إظهار العناصر يتم بالمقلوب أي من الأخير إلى الأول )

**المحاكاة باستخدام القوائم - قدمة ُ م** 

يمكننا اعتبار أن المكدس ما هو إلا حالة خاصة من القوائم المتصلة حيث لا يُمكن إضافة أو حذف عنصر إلا من بداية القائمة لذا فإن العمليات ستقتصر أساسا على دالتين أساسيتين هما :

- دالة اسمها Push تقوم بإدراج عنصر في بداية المكدس .
- دالة اسمها Pop تقوم بحذف عنصر من بداية المكدس .

**المحاكاة باستخدام القوائم البسيطة**

الإعلان عن المكدس سيكون هكذا :

日 struct myStack { int value; struct myStack \*ptrPrev; L <mark>}</mark>; struct myStack \*top, \*temp;

المكدس سيحتوي على قيمة واحدة من نوع int بالإضافة إلى المؤشر ptrPrev الذي يُمثل مفتاح الدخول. المؤشر top يُشير إلى قمة المكدس و المؤشر temp عبارة عن مؤشر مؤقت.

نبدأ مع دالة التهيئة :

```
\Box void create() {
      top = (struct myStack *) malloc(sizeof (struct myStack));
      printf ("ENTER THE FIRST ELEMENT: ");
      scanf ("%d", &top->value);
      top ->ptrPrev = NULL;
      temp = top;L
```
في البداية, قمنا بحجز مساحة جديدة للمؤشر top ثم طلبنا من المستخدم إدخال عدد صحيح ليتم تخزينه في المتغير value داخل العقدة الجديدة. المؤشر ptrPrev جعلناه يُشير إلى NULL و temp إلى top.

دالة الإضافة مُشابَّحة جدا لدالة التهيئة :

```
\Box void push() {
       top = (struct myStack *) malloc(sizeof (struct myStack));
       printf("ENTER THE FIRST ELEMENT: ");
       scanf ("%d", &top->value);
       top->ptrPrev = temp;
       temp = top;\overline{\mathbf{R}}
```
فقط, الفرق يكمن في كيفية ربط المؤشر ptrPrev بالمؤشر الموالي .

دالة الحذف ستكون كالآتي :

```
\Box void pop() {
        if temp == NULL) {
             printf("STACK IS EMPTY");
        \} else {
             top = temp;printf("DELETED ELEMENT IS %d", temp->value);
             temp = temp \rightarrow ptrPrev;free (top);
        }
   \overline{\mathbf{r}}
```
إذا كان temp يُشير إلى NULL فهذا يعني أن المكدس فارغ لذا قمنا بإظهار رسالة تُفيد بذلك.

في الحالة المعاكسة سنقوم بنسخ temp داخل top و نُظهر القيمة التي سيتم حذفها ثم نحرر المؤشر top بعد أن ننتقل إلى العقدة السابقة .

بالنسبة لدالة الإظهار فلن تتغير (سبق و أن شرحناها في الجزء الأول ) :

```
\Box void display() {
        top = temp;while (top := NULL) {
             printf("d\nu", top-value);top = top->ptrPrev;
        \mathcal{F}\overline{\mathbf{1}}
```
**المحاكاة باستخدام القوائم المزدوجة**

الإعلان عن مكدس باستخدام القوائم المزدوجة سيكون قريبا جدا من الإعلان السابق, فقط نُضيف مؤشر لاحق :

```
Struct myStack {
      int value;
       struct myStack *ptrNext;
       struct myStack *ptrPrev;
 L <mark>}</mark>;
  typedef struct myStack *stack;
```
دالة الإضافة ستكون كالآتي :

```
\Box void push (stack *myStack) {
       stack newStack = (\text{stack}) malloc(sizeof (myStack));
       printf ("Enter element to push\ln");
       scanf ("%d", &newStack->value);
       if (*myStack == NULL) {
            newStack->ptrNext = newStack->ptrPrev = NULL;
            *myStack = newStack;
       } else \{newStack->ptrNext = *myStack;
            (*mystack) ->ptrPrev = newStack;
            newStack->ptrPrev = NULL;
            *myStack = newStack;
       -}
  \overline{\mathcal{V}}
```
في البداية, قمنا بالإعلان عن مكدس جديد باسم newStack و قمنا بحجز المساحة المطلوبة له ثم طلبنا من المستخدم إدخال قيمة و قمنا بتخزينها في المتغير value .

إذا كان newStack يُشير إلى NULL فهذا يعني أن المكدس فارغ و بالتالي العقدة الجديدة ستُحاط بعناوين ُ NULL من كلا الجانبين. في الحالة المعاكسة سنجعل المؤشر اللاحق لـ newStack شير إلى ي myStack و المؤشر السابق لـ myStack يُشير إلى newStack و المؤشر السابق لـ newStack يُشير إلى NULL ثم نقوم بتحديث المكدس .

```
بالنسبة لدالة الحذف فستكون كالتالي :
```

```
□ void pop(stack *myStack) {
       stack del;
       if (*mystack == NULL) {
           printf("Stack is Empty ..\n\cdot \n\cdot");
            return;
       Y.
       printf("Deleted .. %d\n", (*myStack)->value);
       del = *myStack;*myStack = (*mystack) ->ptrNext;
       free(de1);if ((*myStack)) {
            (*myStack) ->ptrPrev = NULL;
       \mathcal{F}Ŧ
```
إذا كان المكدس فارغ سيتم إظهار رسالة تُفيد بذلك و الخروج من الدالة.

في الحالة المعاكسة, سيتم إظهار العنصر الذي سيتم حذفه و التقدم إلى العقدة الموالية و حذف المؤشر الذي يُشير إلى العقدة السابقة .

عند الانتهاء من عملية الحذف, نتحقق من ما إذا كان المكدس يحتوي على عقدة واحدة أم لا ؟ إذا كان الجواب نعم, نقوم بربط العقدة الوحيدة بالمؤشر NULLكم ؤشر سابق لها .

دالة الإظهار لن تتغير (سبق و أن شرحناها في الجزء الثاني ) :

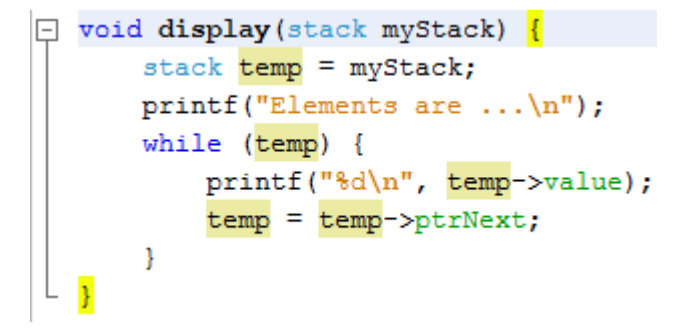

اختبر قدراتك

قم بعمل برنامج يحول infix إلى postfix باستخدام الـ Stacks.

# ( Queues الجزء الرابع – الطوابير (ِQueues

- تعريف **͏**
- .<br>۞ المحاكاة باستخدام المصفوفات
- .<br>۞ المحاكاة باستخدام القوائم البسيطة
- .<br>۞ المحاكاة باستخدام القوائم المزدوجة
	- .<br>⊠ اختبر قد<mark>ر</mark>اتك

### **تعريف**

الطابور أو الـ Queue مُشابه جدا للمكدس (Stack) فقط الفرق الوحيد بينهما يكمن في أن الإضافة في الطابور الطابور أو الـ Queue مُشابه جدا للمكدس (Stack) فقط الفرق الوحيد بينهما يكمن في أن الإضافة في الطابور<br>تكون في النهاية بينما تكون في البداية عند الحديث عن المكدس, في بقية العمليات (الحذف و الإظهار) لا يوجد فرق يُذكر .

أقرب مثال على الطابور هو قوائم الانتظار أو الـ Waiting List حيث نجد أن أول من يدخل هو أول من يخرج و . First In First Out أي FIFO ً بـ عرف اختصارا ُ آخر من يدخل هو آخر من يخرج و هذا النوع من الترتيب ي كما هو الحال مع المكدس, الطابور لا يملك نوع بيانات خاص به و إنما هو مجرد تركيبة يُمكن محاكاتها باستخدام .( المصفوفات أو القوائم (سواء كانت بسيطة أو مزدوجة) أو حتى الأشجار (Trees(.

### **المحاكاة باستخدام المصفوفات**

لمحاكاة الطابور بالمصفوفات سنحتاج إلى 3 متغيرات: الأول عبارة عن المصفوفة التي ستُحاكي الطابور و المتغير الثاني يحمل رقم أول خانة من الطابور و المتغير الثالث يحمل رقم آخر خانة, هكذا:

#define SIZE 20 int Queue[SIZE], front, rear = front =  $-1$ ; هياكل البيانات في لغة C – الإصدار الأول

بالنسبة لتهيئة المتغيرات, قمنا بحجز 20 خانة للمصفوفة Queue ثم أسندنا القيمة 1- لكل من front و rear الطابور . كدلالة على فراغ الطابور

الإدراج : نأتي الآن إلى دالة الإدراج

```
\Box void push () {
        if (\text{rear} == (\text{SIZE} - 1)) {
             printf("Overflow!");
        } elsenear++printf("Enter element: ");
             scanf("%d", & Queue[rear]);
        - }
   \overline{ }
```
إذا تساوت قيمة rear مع SIZE-1 فهذا يعني أننا وصلنا إلى آخر خانة و بالتالي لا يمكننا إضافة المزيد من العناصر لذا قمنا بإظهار الرسالة OverFlow كدلالة على حدوث فيض عند محاولة الإدراج.

في الحالة المعاكسة, سنقوم بالانتقال إلى الحانة الموالية ثم نقرأ العدد المدخل و نخزنه في الحانة الحالية.<br>-

بالنسبة لدالة الحذف فهي كالتالي : كالتالي

```
\Box void pop() {
        if (front == rear) {
             printf("Underflow!");
        } elseprintf("Element popped: %d\n", Queue[++front]);
        <sup>3</sup>
   \overline{\mathbf{r}}
```
إذا تساوت قيمة rear مع front فهذا يعني أنه لا يوجد عنصر للسحب, هذا من جهة.

من جهة أخرى, يتساوى rear مع front عند –1 فقط و من المعروف أن –1 لا يمكن أن تكون index لأحد عناصر المصفوفة لأن الترقيم يبدأ من 0 لذا قمنا بإظهار الرسالة UnderFlow كدلالة على أن index المصفوفة أقل من الصفر.

في الحالة المعاكسة, سنقوم بإظهار قيمة الخانة الحالية و الانتقال إلى الخانة الموالية (لذا أجد أن هذه المحاكاة سيئة جداً ً لأنه لا يتم حذف العناصر بصفة حقيقية كتحرير الذاكرة كما يحدث في القوائم). هياكل البيانات في لغة C – الإصدار الأول

دالة الإظهار أعتقد أنَّما واضحة, إذا تساوت قيمة rear مع front فهذا يعني أن الطابور فارغ. في الحالة المعاكسة, سنقوم بإظهار كافة عناصر الطابور :

```
\Box void display () {
       if (front == rear) {
            printf("Queue Empty");
        } elsefor (int i = (front + 1); i \le rear; i++) {
                 printf("%d ", Queue[i]);
            Y
       \, }
   \overline{\mathbf{r}}
```
**ُ القوائم - قدمة م المحاكاة باستخدام القوائم** 

كما قلنا سابقا, توجد عدة صفات مشتركة بين الطابور و المكدس و بالتالي يمكننا اعتبار أن الطابور ما هو إلا حالة كما قلنا سابقا, توجد عدة صفات مشتركة بين الطابور و المكدس و بالتالي يمكننا اعتبار أن الطابور ما هو إلا .<br>خاصة من القوائم المتصلة حيث لا يُمكن إضافة عنصر إلا في نحاية القائمة أما عملية الحذف فتظل كماكانت.

بالرغم من تشابه الـ Queue و الـ Stack إلا أن التغييرات ستكون مُعقدة نسبيا نظرا لأن الطابور يُلزمنا بالانتقال إلى بداية أو نماية القائمة حسب نوع العملية المطلوب إجرائها (إضافة أو حذف).

**القوائم البسيطة المحاكاة باستخدام** 

الإعلان عن الطابور سيكون هكذا:

Struct myQueue { int value; struct myQueue \*ptrNext; *I* \*front. \*rear:

> الطابور يحتوي على قيمة واحدة من نوع int بالإضافة إلى المؤشر ptrNext الذي يُمثل مفتاح الدخول للعقدة الموالية. المؤشر front يُشير إلى قمة الطابور بينما يُشير rear إلى مؤخرة الطابور.<br>.<br>نبدأ مع دالة الإضافة :

نبدأ مع دالة الإضافة :

إعداد و تأليف : أحمد الشنقيطي

```
\Box void enqueue () {
       struct myQueue *q;
       q = (struct myQueue*) malloc(sizeof (struct myQueue));
       printf ("Enter The Element Value : ");
       scanf ("%d", &q->value);
       q->ptrNext = NULL;
       if (rear == NULL || front == NULL)
           front = q;
       else
           rear->ptrNext = q;rear = q;
  \overline{ }
```
في البداية, قمنا بحجز مساحة جديدة للمؤشر q ثم طلبنا من المستخدم إدخال عدد صحيح ليتم تخزينه في المتغير value داخل العقدة الجديدة. إذاكان أحد المؤشرين front أو rear يُشير إلى NULL فهذا يعني أن الطابور فارغ لذلك ستلعب دالة الإضافة في هذه الحالة دور دالة التهيئة, في الحالة المعاكسة سنحعل المؤشر اللاحق لـ rear ي ُشير إلى الطابور ثم نقوم بتحديث المؤشر ي rear .

أما دالة الحذف فهي كالآتي :

```
\Box int dequeue () {
       struct myQueue *q;
       if (front == NULL || rear == NULL)
           printf("Under Flow");
       else {
           q = front;
           printf ("The deleted element = d\ln", q->value);
           front = front->ptrNext;free(q);-}
  \overline{ }
```
إذا كان حمل أحد المؤشرين front أو rear القيمة NULL فهذا يعني أن الطابور فارغ و بالتالي لا توجد عناصر للسحب لذا قمنا بإظهار رسالة تُفيد بذلك. ت

في الحالة المعاكسة سنقوم بنسخ front داخل q و نُظهر القيمة التي سيتم حذفها ثم نحرر المؤشر q بعد أن ننتقل إلى العقدة الموالية .

بالنسبة لدالة الإظهار فلن تتغير كثيرا (سبق و أن شرحنا فكرتها في الجزء الأول) :

إعداد و تأليف : أحمد الشنقيطي

هياكل البيانات في لغة C – الإصدار الأول

```
\Box void display () {
      struct myQueue *t;
       t = front;while (front == NULL || rear == NULL) {
            printf("Queue is empty");
       ¥
       while (t \mid = NULL) {
          printf("->%d", t->value);
           t = t - \text{otherNext}\mathcal Y\mathbf{B}
```
**القوائم المزدوجة المحاكاة باستخدام** 

لتمثيل الطابور باستخدام القوائم المزدوجة يكفي أن نتذكر معا كيفية الإعلان عن قائمة مزدوجة بسيطة تحوي عنصر واحد مثلا :

```
#define MAXSIZE 20
日 struct myQueue {
      int value;
      struct myQueue *ptrNext;
      struct myQueue *ptrPrev;
 head, *tail;
```
int length =  $0;$ 

المؤشر head يُشير إلى قمة الطابور بينما يُشير tail إلى مؤخرة الطابور أما المتغير length فيُمثل طول الطابور.

دالة الإضافة ستكون كالآتي : كالآتي

```
\Box void enqueue (int x) {
       if (length > MAXSIZE) {
            printf("Queue Overflow");
            return;
       Τ.
       myQueue *temp
                = (struct myQueue*)malloc(sizeof(struct myQueue));
       temp-\rightarrowvalue = x;
       temp->ptrNext = NULL;
       if (length == 0) {
            temp\text{-}sptrPrev = NULL;temp->ptrNext = NULL;
            head = temp;\} else {
            temp->ptrPrev = tail;
            tail->ptrNext = temp;
       Τ.
       tail = temp;length++;\overline{\mathbf{r}}
```
في البداية, قمنا بالتحقق من أن الطابور لم يمتلئ بعد, إذا كان قد امتلأ نُظهر رسالة تفيد بذلك و يتم الخروج من الدالة .

إذا تجاوزنا مرحلة التحقق فهذا يعني أن الطابور لم يمتلأ بعد لذا قمنا بالإعلان عن مكدس جديد باسم temp و قمنا بحجز المساحة المطلوبة له ثم أسندنا قيمة الوسيط إلى المتغير value و جعلنا المؤشر اللاحق يُشير إلى NULL.

إذا كان طول الطابور يُساوي صفر فهذا يعني أن العقدة المراد إضافتها هي أول عقدة لذا جعلنا المؤشر السابق يُشير إلى<br>-NULL و كذلك اللاحق ثم جعلنا المؤشر head يُشير إلى بداية الطابور.

في الحالة المعاكسة (هذا يعني أنه توجد أكثر من عقدة) نجعل المؤشر السابق للعقدة الحالة يُشير إلى tail ثم نجعل المؤشر اللاحق لـ tail يُشير إلى العقدة الحالية.

في النهاية نقوم بتحديث الطابور ثم نزيد طول الطابور بواحد .

بالنسبة لدالة الحذف فستكون كالتالي :

```
\Box void dequeue() {
        if (length \leq 0) {
             printf("Nothing can be deleted");
             return;
        Þ
        myQueue * temp = head;head = head \rightarrow putrNext;free (temp);
        temp = NULL;length--;\overline{\mathbf{r}}
```
إذا كانت قيمة المتغير length أقل أو تُساوي صفر فهذا يعني أن الطابور فارغ و بالتالي سيتم إظهار رسالة تُفيد بذلك و الخروج من الدالة .

في الحالة المعاكسة, سنقوم بحفظ نسخة من المؤشر المراد تحريره ثم ننتقل إلى العقدة الموالية و نحرر المؤشر ثم بحعله يُشير<br>. إلى NULL ) هذه الخطوة مهمة جدا و هي عادة حسنة عند التعامل مع المؤشرات) و أخيرا ننقص طول الطابور بواحد .

> اً دالة الإظهار لن تتغير كثيرا (سبق و أن شرحناها في الجزء الثاني ) :

```
\Box void display() {
        if (length \leq 0) {
             printf("Queue Empty");
             return;
        \} else {
             myQueue * temp = head;while (temp != NULL) {
                  printf("%d ", temp->value);
                  temp = temp \rightarrow ptrNext;-1
        \mathcal Y\overline{\mathbf{r}}
```
### اختبر قدراتك

اكتب برنامج يطلب من المستخدم إدخال جملة ثم يُخبره ما إذاكانت تلك الجملة تُمثل Palindrome أو لا. ملاحظة : قم بتخزين الجملة في Stack ثم خزن نسخة أخرى من الجملة في Queue و قارن بين محتوى البنيتين.

 $M_{\gamma}^2$